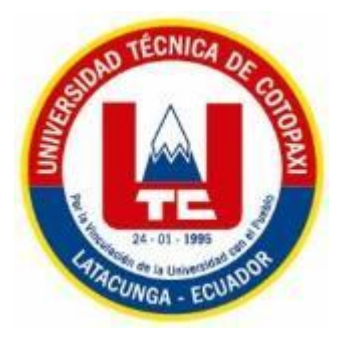

# **UNIVERSIDAD TÉCNICA DE COTOPAXI**

# **UNIDAD ACADÉMICA DE CIENCIAS AGROPECUARIAS Y RECURSOS NATURALES**

# **PROYECTO DE INVESTIGACIÓN**

# **"DETERMINACIÓN DE LOS ÍNDICES DE VEGETACIÓN NORMALIZADA EN DOS PARROQUIAS RURALES DEL CANTON LATACUNGA ALAQUEZ Y SAN BUENAVENTURA EN EL PERIODO 2016-2017"**

# **PROYECTO DE INVESTIGACION PRESENTADO PREVIO A LA OBTENCIÓN DEL TÍTULO DE INGENIERA AGRONÓMO**

AUTOR: Melany Ivonne Sampedro Garzón DIRECTORA: Ing. M.Sc. Giovana Parra

LATACUNGA-ECUADOR

2017

# **DECLARACIÓN DE AUTORÍA**

<span id="page-1-0"></span>"Yo Melany Ivonne Sampedro Garzón" declaro ser autor del presente proyecto de investigación: "Determinación de los índices de vegetación normalizada en dos parroquias rurales del cantón Latacunga Alaquez y San Buenaventura en el periodo 2016-2017", siendo Ing. M.Sc. Giovana Parra directora del presente trabajo; y eximo expresamente a la Universidad Técnica de Cotopaxi y a sus representantes legales de posibles reclamos o acciones legales.

Además certifico que las ideas, conceptos, procedimientos y resultados vertidos en el presente trabajo investigativo, son de mi exclusiva responsabilidad.

………………………………………

Melany Ivonne Sampedro Garzón

C.I. 0503807174

## **CONTRATO DE CESIÓN NO EXCLUSIVA DE DERECHOS DE AUTOR**

<span id="page-2-0"></span>Comparecen a la celebración del presente instrumento de cesión no exclusiva de obra, que celebran de una parte Villarroel Basantes Erik Ariel, identificada/o con C.C. N°050340536-7 de estado civil soltero y con domicilio en el Barrio Patutan, a quien en lo sucesivo se denominará **LA CEDENTE**; y, de otra parte, el Ing. MBA. Cristian Fabricio Tinajero Jiménez, en calidad de Rector y por tanto representante legal de la Universidad Técnica de Cotopaxi, con domicilio en la Av. Simón Rodríguez Barrio El Ejido Sector San Felipe, a quien en lo sucesivo se le denominará **LA CESIONARIA** en los términos contenidos en las cláusulas siguientes:

**ANTECEDENTES: CLÁUSULA PRIMERA. - LA CEDENTE** es una persona natural estudiante de la carrera de Ingeniería Agronómica, titular de los derechos patrimoniales y morales sobre el trabajo de grado **"CALCULO DE FOTOPERÍODO Y ELABORACION DEL DIAGRAMA SOLAR DEL CANTÓN LATACUNGA EN EL PERÍODO 2016- 2017".** La cual se encuentra elaborada según los requerimientos académicos propios de la Unidad Académica según las características que a continuación se detallan:

Historial académico. - Marzo 2013, Agosto 2017.

Aprobación HCA.- 11 de Octubre del 2016.

Tutor. - Ing. Francisco Hernán Chancusig Mg

# Tema: "**IDENTIFICACIÓN DE LA ENTOMOFAUNA EN EL TRANSECTO N°2 PARTE B CANTÓN PUJILÍ, PROVINCIA COTOPAXI, 2016**"

**CLÁUSULA SEGUNDA. - LA CESIONARIA** es una persona jurídica de derecho público creada por ley, cuya actividad principal está encaminada a la educación superior formando profesionales de tercer y cuarto nivel normada por la legislación ecuatoriana la misma que establece como requisito obligatorio para publicación de trabajos de investigación de grado en su repositorio institucional, hacerlo en formato digital de la presente investigación.

**CLÁUSULA TERCERA. -** Por el presente contrato, **LA CEDENTE** autoriza a **LA CESIONARIA** a explotar el trabajo de grado en forma exclusiva dentro del territorio de la República del Ecuador.

**CLÁUSULA CUARTA. - OBJETO DEL CONTRATO:** Por el presente contrato **LA/EL CEDENTE**, transfiere definitivamente a **LA CESIONARIA** y en forma exclusiva los siguientes derechos patrimoniales; pudiendo a partir de la firma del contrato, realizar, autorizar o prohibir:

a) La reproducción parcial del trabajo de grado por medio de su fijación en el soporte informático conocido como repositorio institucional que se ajuste a ese fin.

b) La publicación del trabajo de grado.

c) La traducción, adaptación, arreglo u otra transformación del trabajo de grado con fines académicos y de consulta.

d) La importación al territorio nacional de copias del trabajo de grado hechas sin autorización del titular del derecho por cualquier medio incluyendo mediante transmisión.

f) Cualquier otra forma de utilización del trabajo de grado que no está contemplada en la ley como excepción al derecho patrimonial.

**CLÁUSULA QUINTA. -**El presente contrato se lo realiza a título gratuito por lo que **LA CESIONARIA** no se halla obligada a reconocer pago alguno en igual sentido **LA CEDENTE** declara que no existe obligación pendiente a su favor.

**CLÁUSULA SEXTA. -** El presente contrato tendrá una duración indefinida, contados a partir de la firma del presente instrumento por ambas partes.

**CLÁUSULA SÉPTIMA. - CLÁUSULA DE EXCLUSIVIDAD. -** Por medio del presente contrato, se cede en favor de **LA CESIONARIA** el derecho a explotar la obra en forma exclusiva, dentro del marco establecido en la cláusula cuarta, lo que implica que ninguna otra persona incluyendo **LA CEDENTE** podrá utilizarla.

**CLÁUSULA OCTAVA. - LICENCIA A FAVOR DE TERCEROS. - LA CESIONARIA** podrá licenciar la investigación a terceras personas siempre que cuente con el consentimiento de **LA/EL CEDENTE** en forma escrita.

**CLÁUSULA NOVENA. -** El incumplimiento de la obligación asumida por las partes en las cláusulas cuartas, constituirá causal de resolución del presente contrato. En consecuencia, la resolución se producirá de pleno derecho cuando una de las partes comunique, por carta notarial, a la otra que quiere valerse de esta cláusula.

**CLÁUSULA DÉCIMA. -** En todo lo no previsto por las partes en el presente contrato, ambas se someten a lo establecido por la Ley de Propiedad Intelectual, Código Civil y demás del sistema jurídico que resulten aplicables.

**CLÁUSULA UNDÉCIMA. -** Las controversias que pudieran suscitarse en torno al presente contrato, serán sometidas a mediación, mediante el Centro de Mediación del Consejo de la Judicatura en la ciudad de Latacunga. La resolución adoptada será definitiva e inapelable, así como de obligatorio cumplimiento y ejecución para las partes y, en su caso, para la sociedad. El costo de tasas judiciales por tal concepto será cubierto por parte del estudiante que lo solicitare.

En señal de conformidad las partes suscriben este documento en dos ejemplares de igual valor y tenor en la ciudad de Latacunga a los 6 días del mes de febrero del 2017.

……………………………………… ………………………………………

 **EL CESIONARIO** Ing. MBA. Cristian Tinajero Jiménez

<span id="page-4-0"></span>Melany Ivonne Sampedro Garzón

## **AVAL DEL TUTOR DEL TRABAJO DE INVESTIGACIÓN**

En calidad de Director del Trabajo de Investigación sobre el tema:

"Determinación de los índices de vegetación normalizada en dos parroquias rurales del cantón Latacunga Alaquez y San Buenaventura en el periodo 2016-2017", de Melany Ivonne Sampedro Garzón , de la carrera de Ingeniería Agronómica, considero que dicho Informe Investigativo cumple con los requerimientos metodológicos y aportes científico-técnicos suficientes para ser sometidos a la evaluación del Tribunal de Validación de Proyecto que el Honorable Consejo Académico de la Unidad Académica de de Ciencias Agropecuarias y Recursos Naturales de la Universidad Técnica de Cotopaxi designe, para su correspondiente estudio y calificación.

Latacunga, Agosto, 2017

El Tutor

---------------------------------------------

Firma

Ing. M.Sc. Giovana Parra

## **AROBACIÓN DEL TRIBUNAL DE TITULACIÓN**

<span id="page-6-0"></span>En calidad de Tribunal de Lectores, aprueban el presente Informe de Investigación de acuerdo a las disposiciones reglamentarias emitidas por la Universidad Técnica de Cotopaxi, y por la Unidad Académica de Ciencias Agropecuarias y Recursos Naturales; por cuanto, el postulante: Melany Ivonne Sampedro Garzón, con el título de Proyecto de Investigación "Determinación de los índices de vegetación normalizada en dos parroquias rurales del cantón Latacunga Alaquez y San Buenaventura en el periodo 2016-2017" han considerado las recomendaciones emitidas oportunamente y reúne los méritos suficientes para ser sometido al acto de Sustentación de Proyecto.

Por lo antes expuesto, se autoriza realizar los empastados correspondientes, según la normativa institucional.

Latacunga, Agosto, 2017

Para constancia firman:

………………………………… ……….………………..

Ing. David Santiago Carrera Molina **Ing. Karina Marín** 

LECTOR 1 LECTOR 2

………………………………………

Ing. Edwin Marcelo Chancusig Espín

LECTOR 3

#### <span id="page-7-0"></span>**AGRADECIMIENTO**

*El presente trabajo primeramente me gustaría agradecerte a ti Dios por bendecirme para llegar hasta donde he llegado, porque hiciste realidad este sueño anhelado, a mis padres por su comprensión, paciencia, apoyo incondicional y sobre todo por la confianza que depositaron en mí, pues siempre fueron mi fuente de inspiración para cumplir un sueño que lo creía inalcanzable. A la Universidad Técnica de Cotopaxi en especial a la Facultada De Ciencias Agropecuarias y Recursos Naturales que me ha dado la oportunidad de formarme académicamente, en la rama agrícola en un excelente perfil profesional. También quiero expresar mi fraterno agradecimiento, a los miembros del tribunal Ing. David Carrera, Ing. Karina Marín, Ing. Edwin Chancusig y en especial a mi Tutora, Ing. M.Sc. Giovana Parra por su paciencia, dedicación, motivación y aliento. Ha sido un privilegio poder contar con su guía durante toda esta etapa para poder culminar con éxito mis estudios.*

*Melany Ivonne Sampedro Garzón*

### <span id="page-8-0"></span>**DEDICATORIA**

*Dedico este trabajo principalmente a Dios, por haberme dado la vida y permitirme llegar hasta este momento tan importante de mi formación profesional.*

*A mi madre Ligia Garzón por ser el pilar más importante, por demostrarme su cariño, apoyo incondicional por siempre creer en mí, ser mi fortaleza e inspiración, por estar siempre presente, acompañándome y apoyándome para continuar, cuando parecía que me iba a rendir.* 

*A mi padre Iván Sampedro, porque a pesar de la distancia física siempre existió el amor y los concejos para ser cada día mejor y lograr mis metas.*

*A mi abuelito Alfredo Garzón por estar siempre al pendiente de mis estudios por sus concejos y su amor infinito.*

*A mi familia y amigos, a todas aquellas personas que con sus consejos supieron guiarme por el camino del bien, dándome aliento para seguir adelante y creer que un resbalón no es caída y conseguir mi sueño más anhelado.*

*Melany Ivonne Sampedro Garzón*

#### **UNIVERSIDAD TECNICA DE COTOPAXI**

# **UNIDAD ACADÉMICA DE CIENCIAS AGROPECUARIAS Y RECURSOS NATURALES**

**TITULO:** "Determinación de los índices de vegetación normalizada en dos parroquias rurales del cantón Latacunga Alaquez y San Buenaventura en el periodo 2016-2017" Autor: Melany Ivonne Sampedro Garzón

#### **RESUMEN**

<span id="page-9-0"></span>El proyecto se enmarco en la línea de Análisis, conservación y aprovechamiento de la biodiversidad debido que se realizó la determinación de los índices de vegetación normalizada en dos parroquias rurales del cantón Latacunga como lo son Alaquez y San Buenaventura estableciendo un porcentaje de vegetación mediante imágenes Lansadt 8 , ayudando de tal manera al manejo diferenciado de los cultivos a partir del conocimiento de la variabilidad espectral existente , en donde se destacaran gráficamente determinados píxeles relacionados con parámetros de las coberturas vegetales en la superficie terrestre agrícola además de ver la gran utilidad de los sistemas de información geográfica .

Los datos captados por todos estos sensores se almacenaron digitalmente en forma de tablas y mapas, a partir de los cuales se generó la información que ayuda al agricultor en la toma de decisiones en campo

**Palabras clave:** conservación, índices, vegetación, variabilidad

#### **UNIVERSIDAD TECNICA DE COTOPAXI**

### **FACULTAD DE CIENCIAS AGROPECUARIAS Y RECURSOS NATURALES**

**THEME** "Determination of normalized vegetation rates in two rural parishes in Latacunga City, Alaquez and San Buenaventura, during 2016-2017 period."

Author: Melany Ivonne Sampedro Garzón

### **ABSTRAC**

<span id="page-10-0"></span>The project demarcated in the Analysis, conservation and use of biodiversity research line because the determination of the normalized vegetation rates was carried in two rural parishes of Latacunga City such as Alaquez and San Buenaventura establishing a percentage of vegetation using Lansadth 8 images, and the elaboration of thematic maps, where certain pixels underline graphically related to the parameters of the vegetable coverings in the terrestrial surface which is the indicator that has been used in different ambits, from studies related to the dynamics of the ecosystems thereby helping to differentiate crop management base on the knowledge of the existing spectral variability, where graphically determined pixels related to parameters of vegetation cover in the terrestrial agricultural area, as well as to see the great utility of the systems Of geographic information will emphasize. The data captured by all these sensors were digitally stored in the form of tables and maps which generate information that helps the farmer in decision making in the field

**Keywords:** Conservation, rates, vegetation, variability

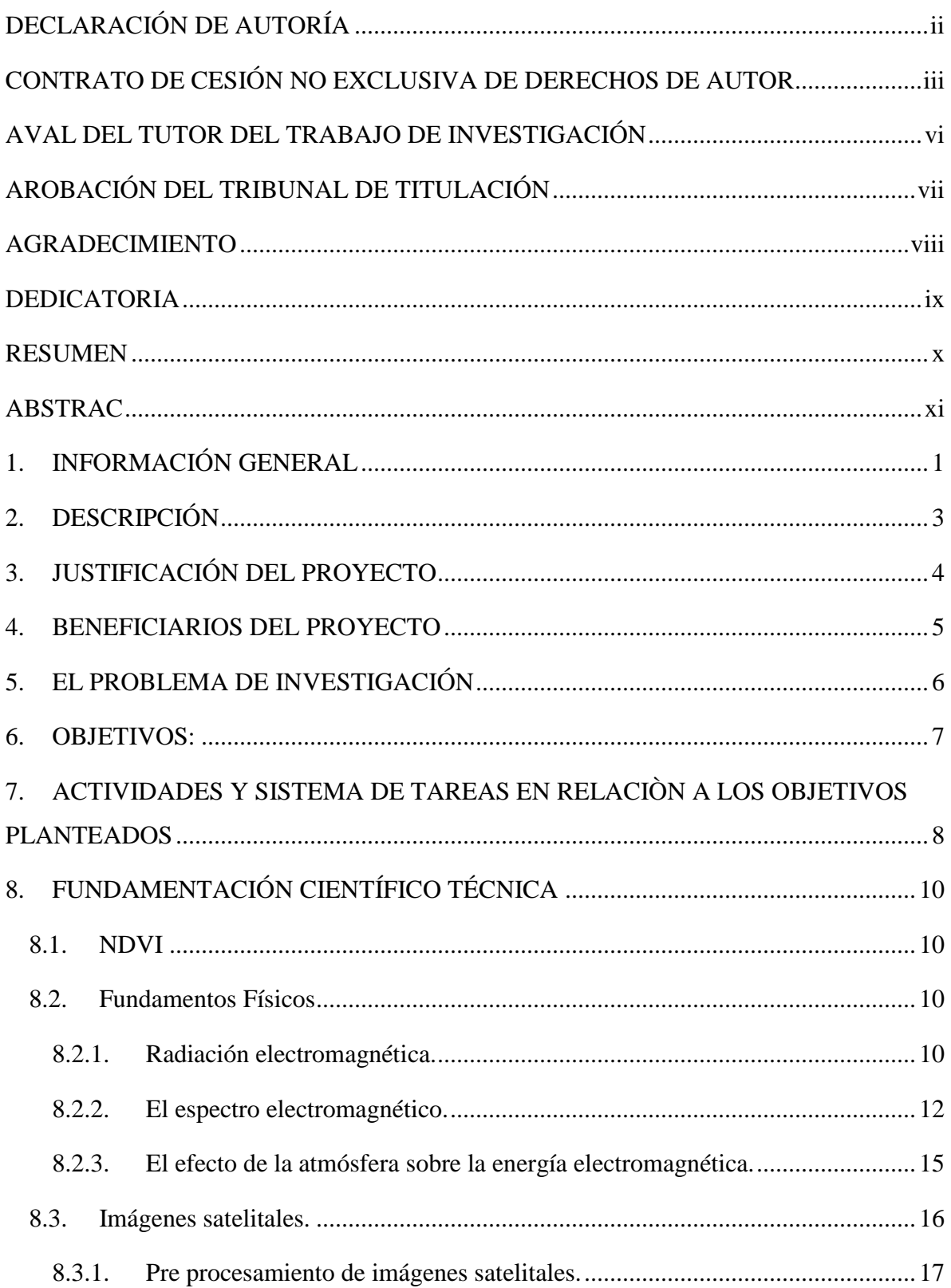

# **INDICE**

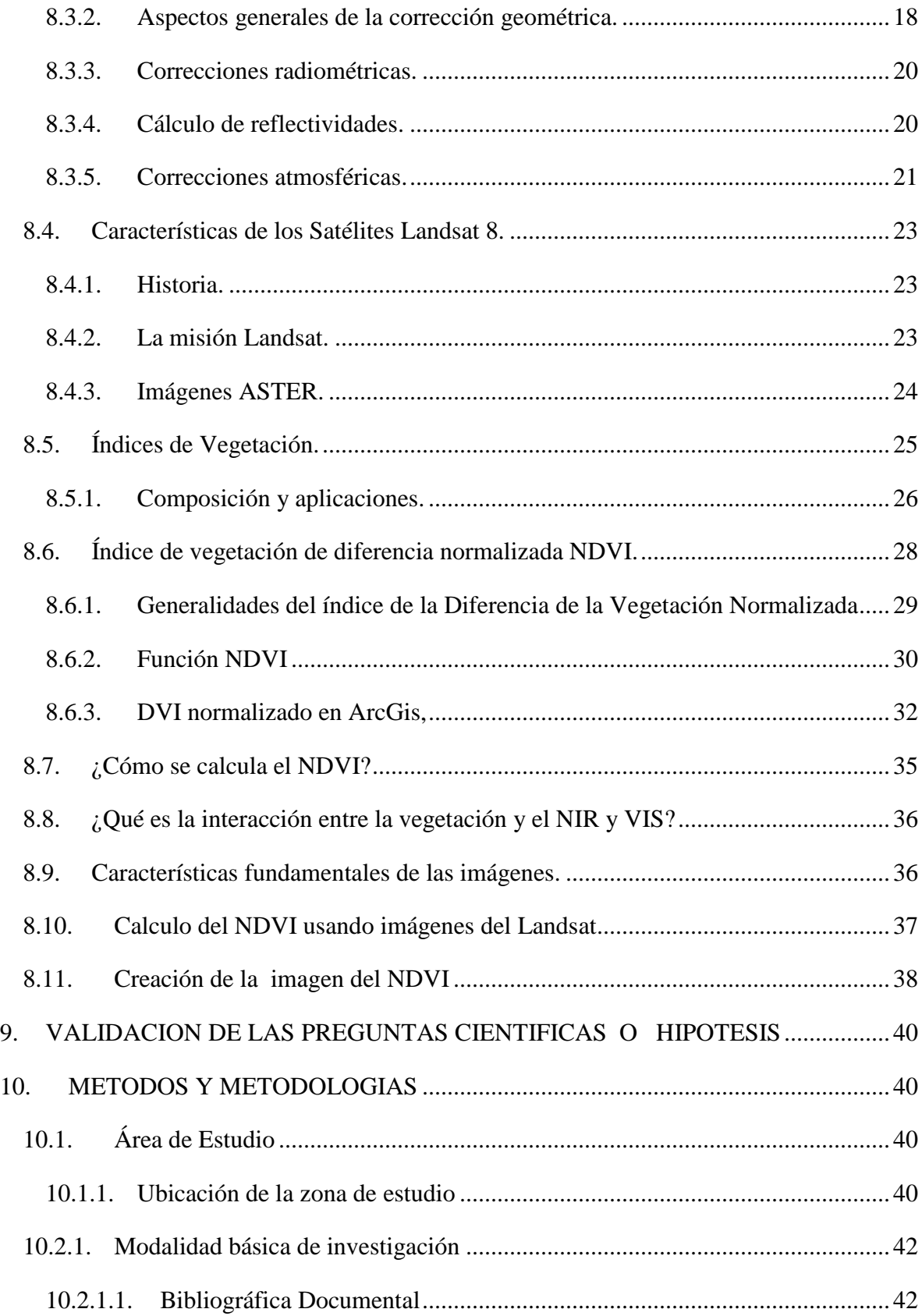

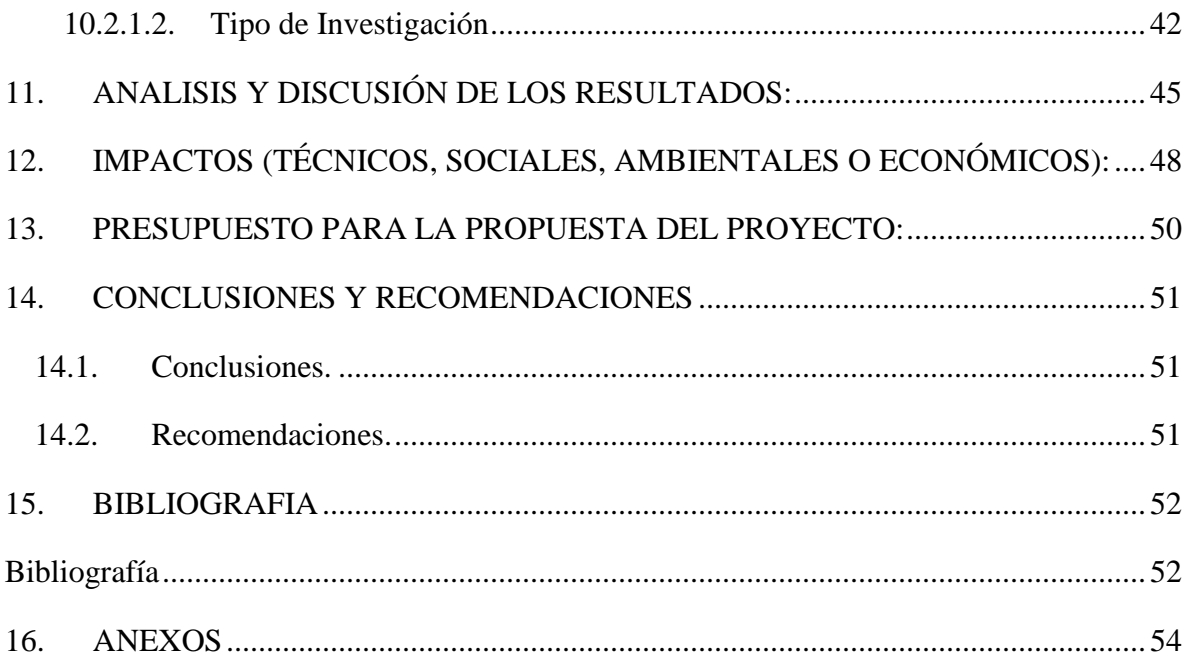

# **ÍNDICE DE GRÁFICOS**

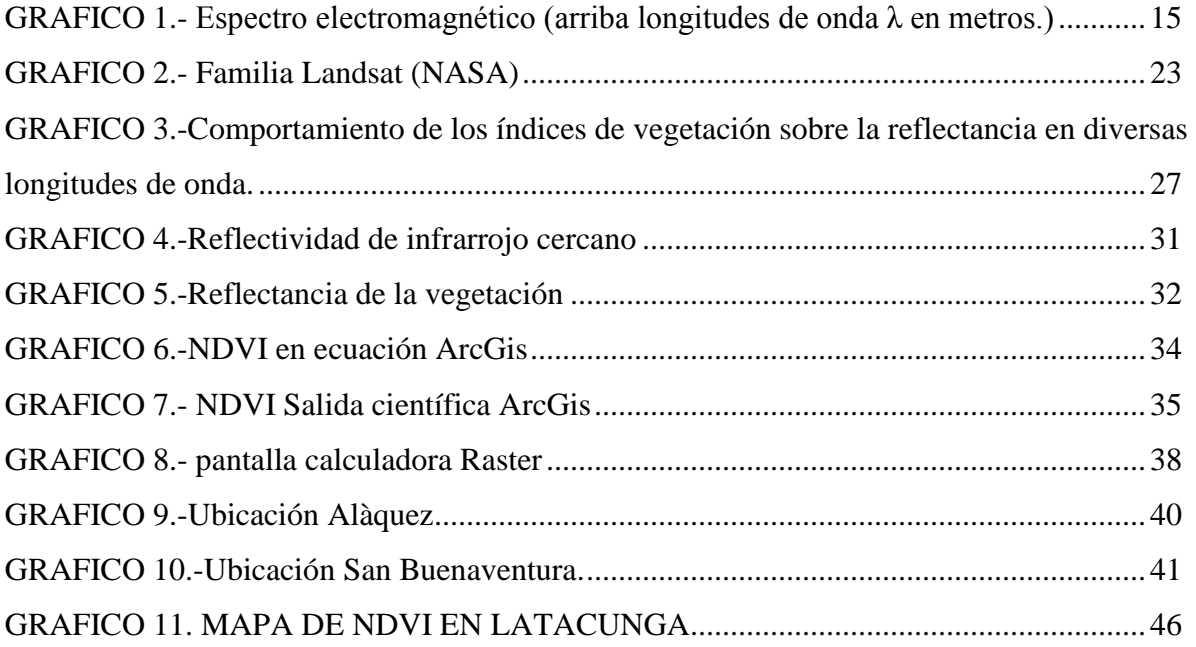

## **INDICE DE TABLAS**

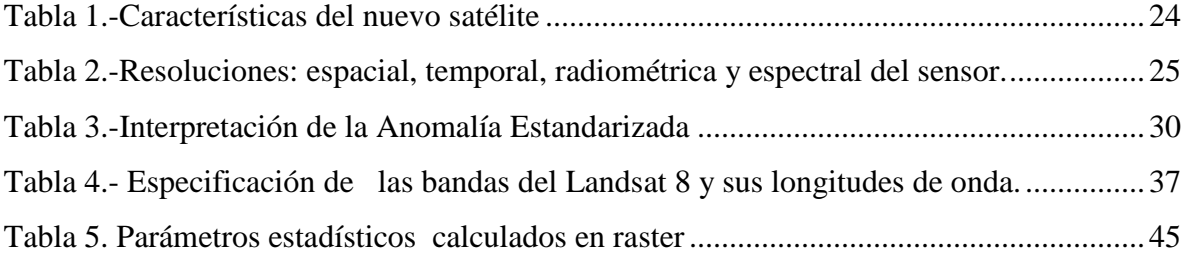

## **INDICE DE ANEXOS**

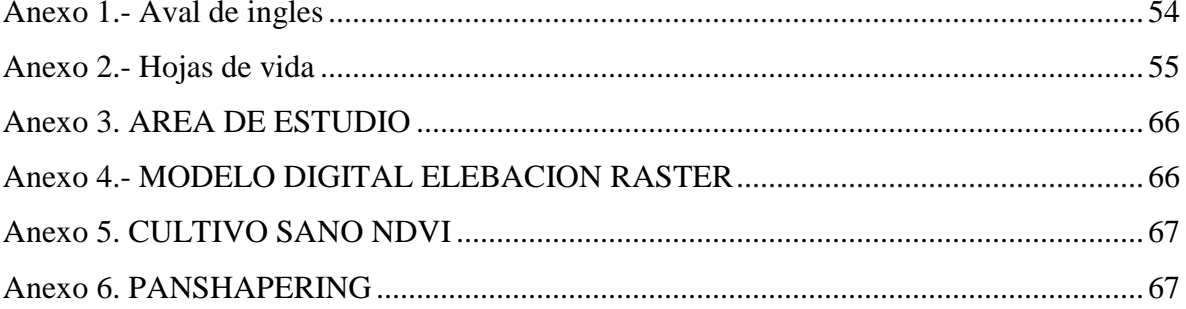

## **1. INFORMACIÓN GENERAL**

#### **Título del Proyecto:**

"Determinación de los índices de vegetación normalizada en dos parroquias rurales del cantón Latacunga Alaquez y San Buenaventura en el periodo 2016-2017"

### **Fecha de inicio:**

Octubre del 2016

#### **Fecha de finalización:**

Agosto del 2017

### **Lugar de ejecución:**

Cantón Latacunga– Provincia de Cotopaxi

## **Unidad Académica que auspicia**

Unidad Académica De Ciencias Agropecuarias y Recursos Naturales

### **Carrera que auspicia:**

Ingeniería Agronómica.

Proyecto de investigación vinculado:

### **Equipo de Trabajo:**

**Responsable del Proyecto**: Ing. David Carrera

**Director**: Ing. Giovanna Paulina Parra Gallardo

**Lector 1:** Ing. David Santiago Carrera Molina

**Lector 2:** Ing. Paola Karina Marín Quevedo

**Lector 3**: Ing. Edwin Marcelo Chancusig Espín

# **Coordinador del Proyecto**

**Nombre:** Melany Ivonne Sampedro Garzón

**Teléfonos:** 0995261922

**Correo electrónico:** melany,sampedro4@utc.edu.ec

**Área de Conocimiento:** 

Agricultura

**Línea de investigación:** 

**Línea 1:** Análisis, conservación y aprovechamiento de la biodiversidad local.

# **Sub líneas de investigación de la Carrera:**

**Sub línea 2:** Producción agrícola sostenible.

### <span id="page-19-0"></span>**2. DESCRIPCIÓN**

Los índices de vegetación normalizada son combinaciones de las bandas espectrales registradas por los satélites de Teledetección, cuya función es realzar la vegetación en función de su respuesta espectral y atenuar los detalles de otros elementos como son el suelo, la iluminación y el agua se trata de imágenes calculadas a partir de operaciones algebraicas entre distintas bandas espectrales , de estas operaciones permite obtener una nueva imagen donde se destacan gráficamente determinados píxeles relacionados con parámetros de las coberturas vegetales.

El trabajo es desarrollar una metodología para la delimitación y cálculo de vegetación con el análisis digital y visual de imágenes satelitales empleando un procesador de imágenes Lansadt 8 y la elaboración de mapas temáticos, en donde se destacaran gráficamente determinados píxeles relacionados con parámetros de las coberturas vegetales en la superficie terrestre, siendo un indicador ambiental que ha sido empleado en diferentes ámbitos, desde estudios relacionados a las dinámicas de los ecosistemas, hasta la orientación en la toma de decisiones en temas de planificación del territorio ligadas al desarrollo, permitiendo conocer la realidad nacional en cuanto a la distribución del paisaje vegetal y que contribuya al establecimiento de procesos de monitoreo como herramienta indispensable para formular políticas agro productivas y ambientales

Se espera que el Mapa sirva para establecer el límite de la frontera agrícola y la cobertura vegetal natural apoyar la gestión integral del patrimonio natural y las actividades productivas; monitorear los cambios de la cobertura y uso de la tierra. Además, es un insumo para el ordenamiento territorial, la formulación de políticas en beneficio de los productores y otros agentes de las cadenas agro productivas, para fines de investigación, así como la actualización de indicadores.

### <span id="page-20-0"></span>**3. JUSTIFICACIÓN DEL PROYECTO**

Esta investigación aportará a los involucrados en la actividad agrícola de las parroquias Aláquez y San Buenaventura, a comprender cuales son los porcentajes o la cantidad del desarrollo de la [vegetación](https://es.wikipedia.org/wiki/Vegetaci%C3%B3n) con base a la medición, por medio de [sensores](https://es.wikipedia.org/wiki/Sensor_fotoel%C3%A9ctrico) remotos instalados comúnmente desde una plataforma espacial aportando al agricultor la ayuda para la toma de decisiones para las actividades productivas a monitorear los cambios de la cobertura y el uso de la tierra.

Seria de mucha ayuda saber o estimar el porcentaje, de la intensidad de la [radiación](https://es.wikipedia.org/wiki/Radiaci%C3%B3n) de los cultivos tomadas por ciertas bandas del [espectro electromagnético](https://es.wikipedia.org/wiki/Espectro_electromagn%C3%A9tico) que la vegetación emite o refleja, las plantas absorben radiación solar en la región espectral de [radiación fotosintética](https://es.wikipedia.org/w/index.php?title=Radiaci%C3%B3n_fotosint%C3%A9tica_activa&action=edit&redlink=1)  [activa,](https://es.wikipedia.org/w/index.php?title=Radiaci%C3%B3n_fotosint%C3%A9tica_activa&action=edit&redlink=1) la cual es usada como fuente de energía en el proceso de [fotosíntesis.](https://es.wikipedia.org/wiki/Fotos%C3%ADntesis) Las células vegetales han evolucionado para [dispersar](https://es.wikipedia.org/wiki/Dispersi%C3%B3n_(f%C3%ADsica)) la [radiación solar](https://es.wikipedia.org/wiki/Radiaci%C3%B3n_solar) en la región espectral del [infrarrojo](https://es.wikipedia.org/wiki/Infrarrojo) cercano, la cual lleva aproximadamente la mitad del total de la [energía solar,](https://es.wikipedia.org/wiki/Energ%C3%ADa_solar) debido a que el nivel de energía por [fotón](https://es.wikipedia.org/wiki/Fot%C3%B3n) en ese dominio no es suficiente para sintetizar las [moléculas](https://es.wikipedia.org/wiki/Mol%C3%A9culas_org%C3%A1nicas)  [orgánicas:](https://es.wikipedia.org/wiki/Mol%C3%A9culas_org%C3%A1nicas) una fuerte absorción en este punto sólo causaría en un sobrecalentamiento de la planta que dañaría los tejidos. Por lo tanto, la vegetación aparece relativamente oscura en la región de radiación fotosintética activa y relativamente brillante en el infrarrojo cercano arrojando datos relevantes porcentuales que darán a conocer la variabilidad de suelos cubiertos o desnudos.

#### <span id="page-21-0"></span>**4. BENEFICIARIOS DEL PROYECTO**

El conocimiento de la diversidad vegetativa es un recurso interesante que pueden ser aprovechados directamente con los habitantes o agricultores del cantón Latacunga, dado el potencial para realizar las diferentes siembras de los diferentes cultivos. A su vez es una fuente de conocimiento interesante para las distintas entidades administrativas que les ayudarán en la toma de decisiones respecto a cultivos altamente rentables.

Por otro lado, como beneficiario indirecto la Universidad Técnica de Cotopaxi, a través de la cátedra de sistemas de información geográfica se verá beneficiada, al ver incrementada las listas de cultivo que podrán ser aprovechadas desde el punto de vista académico, agronómico y/o investigativo. Además se verán beneficiados investigadores cuyos resultados serán parte del proceso de titulación. De manera complementaria los estudiantes de los ciclos superiores que participarán de este proyecto en procesos de investigación formativa que enriquecerán el nivel académico e investigativo.

### <span id="page-22-0"></span>**5. EL PROBLEMA DE INVESTIGACIÓN**

Las parroquias de Alàquez y San Buenaventura, son eminentemente agrícolas a pesar de ser en su mayor parte suelos de texturas arenosas, francos, franco arenoso y en menor porcentaje granillosas, las cuales no en su totalidad se encuentran ocupadas agronómicamente por presentar un bajo contenido de materia orgánica entre otros factores . Los ecosistemas ricos interactúan con otros elementos del territorio son vulnerables a ciertas actividades antrópicas que ponen en riesgo su preservación. El conocimiento de estos ecosistemas, integrado en el territorio, puede ayudar a planificar las medidas de protección y conservación por medio de imágenes satelitales ofrecen información sobre el estado y distribución de las cubiertas del suelo a una resolución temporal, espectral y espacial satisfactoria para muchos estudios multi temporales a diferentes escalas. Los datos de satélites de la familia Landsat, actualmente disponibles gratuitamente en varios servidores web, son de los más empleados. Sin embargo, el esfuerzo necesario para manejar un gran volumen de información y para su tratamiento manual supone una dificultad para tales estudios (EMILIO, 1995)

Se ha empleado el Índice Normalizado de Vegetación (NDVI) para analizar la distribución espacial y la variabilidad del desarrollo productivo, y su relación con la humedad del suelo, las zonas de protección y otros rasgos del territorio, en nuestro estudios nos servirá para determinar la influencia de enfermedades en los diferentes cantones de Latacunga

### <span id="page-23-0"></span>**6. OBJETIVOS:**

## **General**

 Determinar de los índices de vegetación normalizada en dos parroquias rurales del cantón Latacunga alaques y san buenaventura en el periodo 2016-2017

## **Específicos**

- Aplicar y visualizar el concepto de Índice Diferencial de Vegetación Normalizado
- Establecer el porcentaje de vegetación (NDVI) en el Cantón Latacunga, en las parroquias rurales del cantón Latacunga Alaques y San Buenaventura mediante imágenes Lansadt 8.
- Aplicar de los índices de vegetación normalizada, en la agricultura.

# <span id="page-24-0"></span>**7. ACTIVIDADES Y SISTEMA DE TAREAS EN RELACIÒN A LOS OBJETIVOS PLANTEADOS**

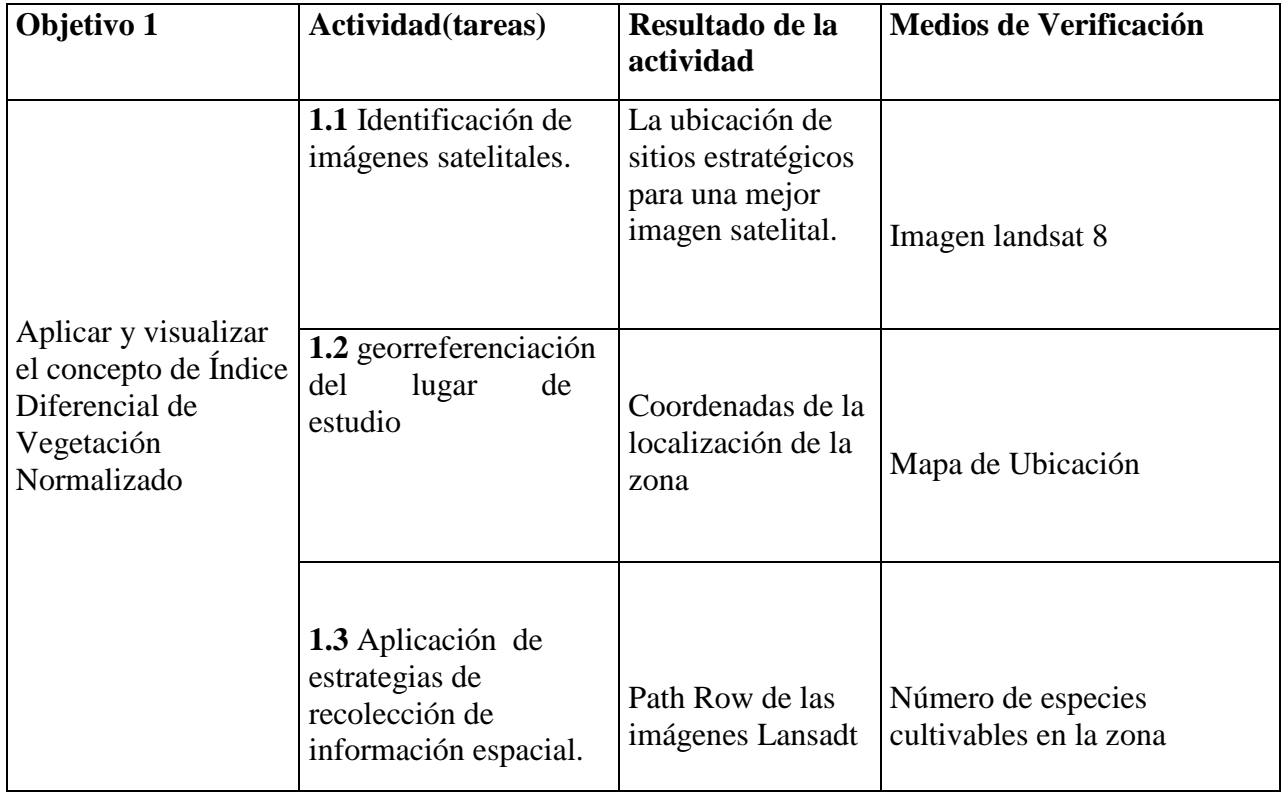

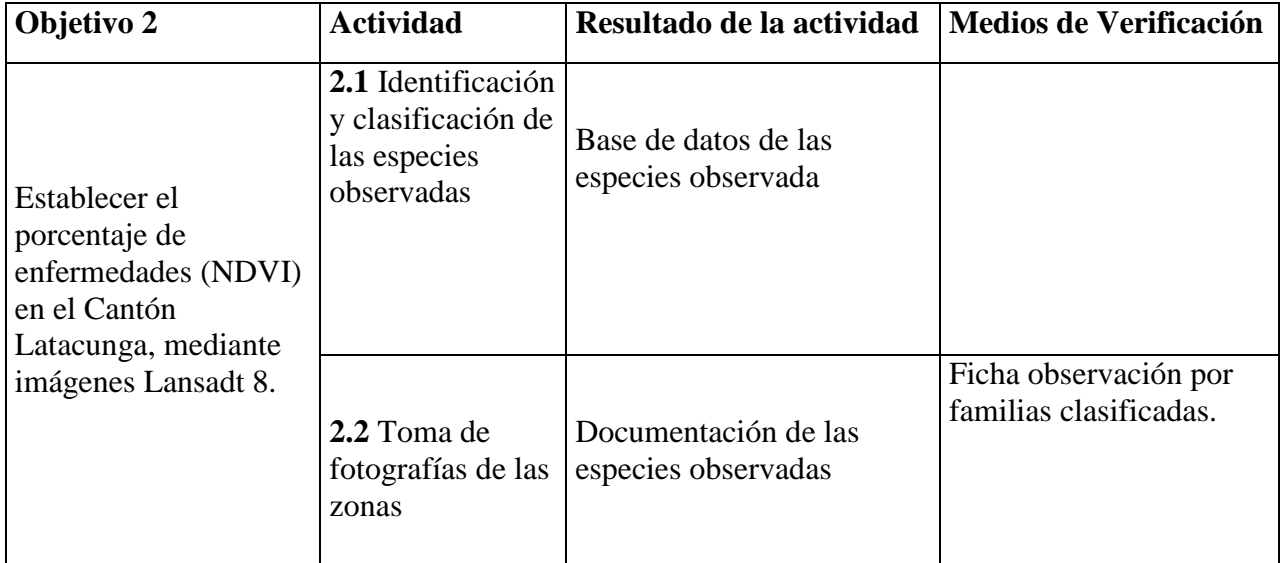

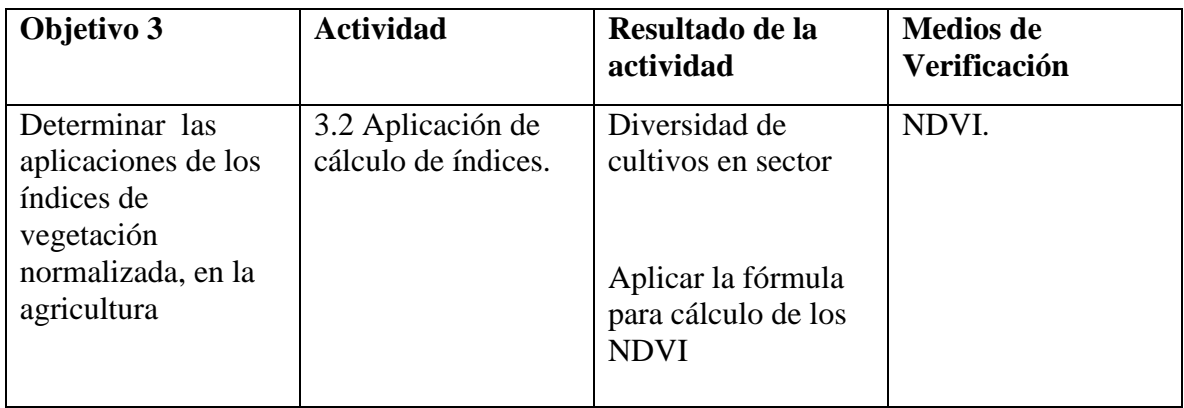

# <span id="page-26-1"></span><span id="page-26-0"></span>**8. FUNDAMENTACIÓN CIENTÍFICO TÉCNICA 8.1.NDVI**

El índice de vegetación más conocido y usado es el Índice Diferencial de Vegetación Normalizado (NDVI Normalized Difference Vegetation Index). Este índice fue introducido con el objetivo de separar la vegetación del brillo que produce el suelo. **(Díaz García-Cervigón J. J., 2015)**

Este índice se basa en el peculiar comportamiento radiométrico de la vegetación, relacionado con la actividad fotosintética y la estructura foliar de las plantas, permitiendo determinar la vigorosidad de la planta.

Los valores del NDVI están en función de la energía absorbida o reflejada por las plantas en diversas partes del espectro electromagnético. La respuesta espectral que tiene la vegetación sana, muestra un claro contraste entre el espectro del visible, especialmente la banda roja, y el Infrarrojo Cercano (NIR).

Mientras que en el visible los pigmentos de la hoja absorben la mayor parte de la energía que reciben, en el NIR, las paredes de las células de las hojas, que se encuentran llenas de agua, reflejan la mayor cantidad de energía. En contraste, cuando la vegetación sufre algún tipo de estrés, ya sea por presencia de plagas o por sequía, la cantidad de agua disminuye en las paredes celulares por lo que la reflectividad disminuye el NIR y aumenta paralelamente en el rojo al tener menor absorción clorofílica. Esta diferencia en la respuesta espectral permite separar con relativa facilidad la vegetación sana de otras cubiertas. **(García Rodríguez, 2014)**

#### <span id="page-26-2"></span>**8.2.Fundamentos Físicos**

### <span id="page-26-3"></span>**8.2.1. Radiación electromagnética.**

La radiación electromagnética es una forma de energía que se propaga mediante ondas que se desplazan en el vacío a la velocidad de la luz (300000 Km/s) transportando cantidades discretas de energía. **(CAMPOS, 2008)**

Para que pueda producirse una observación remota de la superficie terrestre es preciso que el sensor detecte un flujo energético proveniente de esta. Este flujo tiene una intensidad determinada, proveniente de, o dirigida a, una unidad de superficie y con una dirección concreta,

así, la radiancia se considera como el total de energía radiada en una determinada dirección por unidad de área y por ángulo sólido de medida. Es un término fundamental en teledetección, ya que describe precisamente lo que mide el sensor, se cuantifica en vatios por metro cuadrado y estéreo-radián (W/m-2 sr -1 **(CASIL, 2000)**

De cara a la identificación de objetos y procesos en la superficie terrestre, lo que nos interesa es la reflectividad (relación entre el flujo incidente y el que refleja una superficie) de estos objetos respecto a las diferentes longitudes de onda. Cada tipo de material, suelo, vegetación, agua, etc. reflejará la radiación incidente de forma diferente lo que permitirá distinguirlo de los demás si medimos la radiación reflejada. A partir de medidas de laboratorio se ha obtenido la reflectividad para las distintas cubiertas en diferentes longitudes de onda. El gráfico que, para cada longitud de onda, nos da la reflectividad se denomina firma espectral y constituye una marca de identidad de los objetos. Resulta así fácil por ejemplo distinguir entre suelo y vegetación, e incluso entre diferentes tipos de suelo o diferentes tipos de vegetación. **(COELLO, 2011)**

La reflectividad en la nieve es muy alta especialmente en el visible, más en el caso de la nieve fresca. El agua, al ser el único elemento superficial capaz de transmitir radiación hacia abajo, tiene una reflectividad muy baja aunque muy dependiente de la longitud de onda. Absorbe casi toda la radiación que le llega en las bandas del infrarrojo próximo y medio. La reflectividad aumenta algo en el visible especialmente en las bandas del azul y el verde. La turbidez del agua contribuye al aumento de la reflectividad en el verde y en el infrarrojo reflejado. La eutrofización del agua aumenta su reflectividad en el verde.

La vegetación tiene una reflectividad baja en el visible aunque con un pico en el color verde, la clorofila absorbe el rojo y el azul reflejando más en el verde. La reflectividad es muy alta en el infrarrojo reflejado o próximo debido a la escasa absorción de energía por parte de las plantas en esta banda. En el infrarrojo medio hay una disminución especialmente importante en aquellas longitudes de onda en las que el agua contenida en la planta absorbe la energía.

Esta curva tan contrastada se debilita en el caso de la vegetación enferma en la que disminuye el infrarrojo y aumenta la reflectividad en el rojo y azul. Se observa también que la reflectividad de una planta depende de su contenido en agua. Cuando el contenido de agua aumenta disminuye la reflectividad ya que aumenta la absorción de radiación por parte del agua contenida en la planta.

Finalmente el suelo tiene una reflectividad relativamente baja para todas las bandas aunque aumentando hacia el infrarrojo.

La firma espectral es más simple que en el caso de la vegetación. Sin embargo la reflectividad del suelo va a depender mucho de la composición química y mineralógica, la textura y del contenido de humedad. **(SIGMUR, 2012)**

#### <span id="page-28-0"></span>**8.2.2. El espectro electromagnético.**

La teledetección es la técnica que nos permite obtener información a distancia de los objetos situados sobre la superficie terrestre. El sol ilumina la superficie terrestre, que refleja esa energía en función del tipo de cubierta presente sobre ella. Ese flujo reflejado se recoge por el sensor, que lo trasmite posteriormente a las estaciones receptoras. Entre superficie y sensor se interpone la atmósfera, que dispersa y absorbe parte de la señal original. De igual forma la observación remota puede basarse en energía emitida por las propias cubiertas, o en la que podríamos enviar desde un sensor que fue capaz, tanto de generar su propio flujo energético, como de recoger posteriormente su reflexión sobre la superficie terrestre.

Históricamente las propiedades de la radiación electromagnética se ha explicado por dos teorías aparentemente contrapuestas: aquella que la concibe como un haz ondulatorio ,y aquella otra que considera como una sucesión de unidades discretas de energía, fotones y cuantos, con la masa igual a cero (teorías Planck y Einstein). Las dos teorías se pueden compaginar, pues se ha demostrado que la luz presenta comportamientos que pueden explicarse de acuerdo a ambos planteamientos.

Según la teoría ondulatoria, la energía electromagnética se trasmite de un lugar a otro siguiendo un modelo armónico y continuo, a la velocidad de la luz y conteniendo dos campos de fuerzas ortogonales entre sí: eléctrico y magnético. Las características de este flujo energético pueden describirse por dos elementos: Longitud de onda (λ) y frecuencia (v). La primera hace referencia a la distancia entre los picos sucesivos de una onda, mientras que la frecuencia designa el número de ciclos pasando por un punto fijo en una unidad de tiempo, ambos ejemplos están inversamente relacionados:

 $C = \lambda V$ 

Donde C indica la velocidad de la luz  $(3x\ 108\ ms-1)$ , λ expresa la longitud de onda (en unidades de longitud, habitualmente micrómetros, 1  $\mu$ m = 10-6 m o nanómetros, 1 nm = 10-9 m) y v la frecuencia (en Hertz,  $1$  Hz = un ciclo por segundo).

En definitiva, a mayor longitud de onda, menor frecuencia y viceversa, por lo que basta con indicar un solo término para caracterizar el flujo de energía mencionado. Gracias a la teoría cuántica, podemos calcular la cantidad de energía transportada por un fotón, siempre que conozca su frecuencia:

$$
Q = hV
$$

Dónde: Q es la energía radiante de un fotón (en julios), V la frecuencia y h la constante de Planck  $(6, 6 \times 10 - 34 \text{ J s}).$ 

Lo que significa en definitiva, que a mayor longitud de onda – o menor frecuencia- el contenido energético será menor y viceversa. Esto implica que la radiación en longitudes de onda larga es más difícil de detectar que aquella proveniente de longitudes cortas, de ahí que las primeras requieran medios de detección más refinados.

De las fórmulas anteriores, se deduce que podemos definir cualquier tipo de energía radiante en función de su longitud de onda o frecuencia. Aunque la sucesión de valores de longitud de onda es continua, suelen establecerse una serie de bandas en donde la radiación electromagnética manifiesta un comportamiento similar. La organización de estas bandas de longitudes de onda o frecuencia se denomina espectro electromagnético. Comprende desde las longitudes de onda más corta (rayos gama, rayos X), hasta kilométricas (telecomunicaciones). Las unidades de medida más comunes se relacionan con la longitud de onda. Para las más cortas se utilizan micrómetros, mientras las más largas se miden en centímetros o metros. Normalmente a estas últimas (denominadas microondas) se las designa también por valores de frecuencia (en Gigahertz, GHz  $= 109$  Hz).

Desde el punto de vista de la teledetección, conviene destacar, una serie de bandas espectrales, que son las más frecuentemente empleadas con la tecnología actual. Su denominación y amplitud varían según distintos autores, si bien la terminología más común es la siguiente:

**Espectro visible (0,4 a 0,7 µm).** Se denomina así por tratarse de la única radiación electromagnética que pueden percibir nuestros ojos, coincidiendo con las longitudes de onda en donde es máxima la radiación solar. Dentro de esta región, suelen distinguirse tres bandas elementales, que se denominan azul (A:  $0.4 - 0.5$  µm), verde (V:  $0.5 - 0.6$  µm), y rojo (R:  $0.6 -$ 0,7 µm), es la única porción del espectro que podemos asociar al concepto de color. **(CASIL, 2000)**

**Infrarrojo:** cubre la región entre 0.7 y 100 µm, esta porción puede subdividirse en dos categorías basadas en las propiedades de la radiación: IR Reflejado y el IR térmico o emitido. El primero es utilizado en teledetección de manera similar al visible, y el IR térmico es diferente al visible e IR reflejado, ya que esta energía es esencialmente la radiación emitida por la superficie de la tierra en forma de calor.

**Infrarrojo cercano** (IRC: 0,7 a 1,3 µm) también se denomina infrarrojo próximo, reflejado o fotográfico, puesto que parte de él puede detectarse a partir de películas dotadas de emulsiones especiales.

**Infrarrojo medio** (IRM: 1,3 a 8 µm). En esta región se entremezclan los procesos de reflexión de la luz solar y de emisión de la superficie terrestre. En el primer caso, hablamos de infrarrojo de onda corta (Short Wave Infrared, SWIR), que se sitúa entre 1,3 y 2,5 µm y resulta una región idónea para estimar el contenido de humedad en la vegetación o los suelos. La segunda región de interés está comprendida entre 3 y 5 µm, y suele denominarse más propiamente como infrarrojo medio (IRM), siendo determinante para la detección de focos de alta temperatura (incendios o volcanes activos). **Infrarrojo lejano o térmico** (IRT: 8 a 14 µm), que incluye la porción emisiva del espectro terrestre, en donde se detecta el calor proveniente de la mayor parte de la cubiertas terrestres.

**Microondas** (M, por encima de 1 mm), con gran interés por ser un tipo de energía transparente a la cubierta nubosa

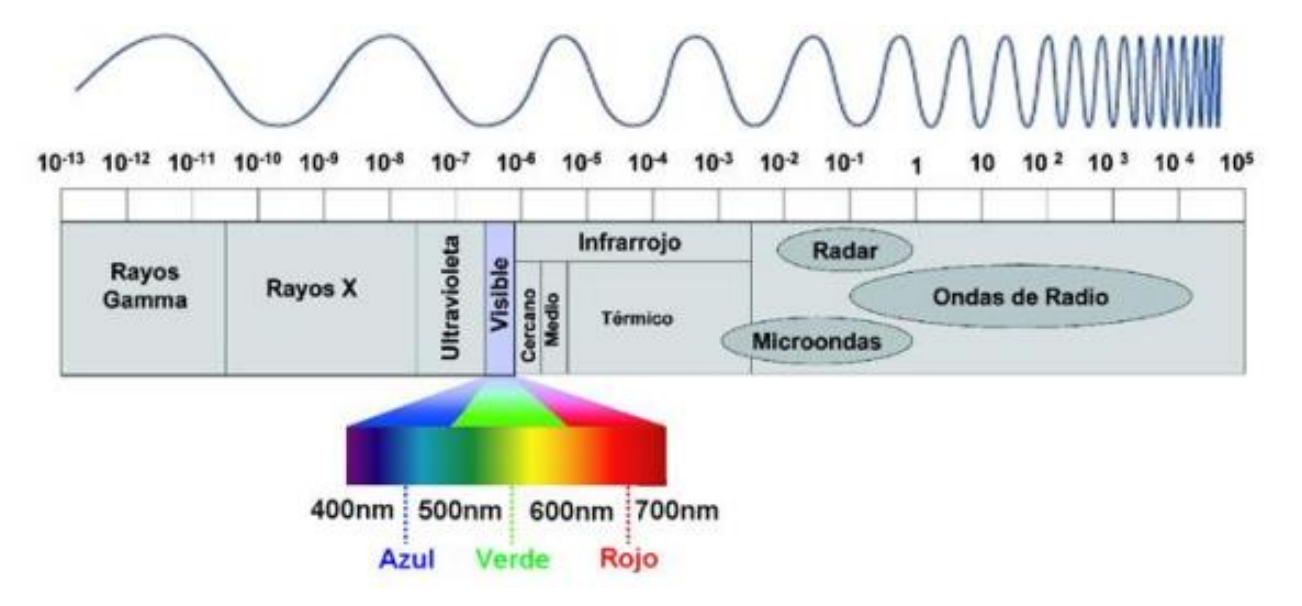

<span id="page-31-1"></span>**GRAFICO 1.- Espectro electromagnético (arriba longitudes de onda λ en metros.) FUENTE.- (SAYS, 2007)**

### <span id="page-31-0"></span>**8.2.3. El efecto de la atmósfera sobre la energía electromagnética**.

Al atravesar la atmósfera terrestre, la energía de ciertas longitudes de onda de la radiación solar se reduce considerablemente como ocurre con gran parte de la energía ultravioleta (0.001 a 0.4 µm) y algunas porciones del espectro infrarrojo (0.75 a 2.5 µm). En días de mucha nubosidad, la dilución atmosférica de energía en esas longitudes de onda es aun mayor (Chinea, 2002). **(Gis&Beers, 2005)**

Este efecto de la atmósfera (atenuación atmosférica) es producido particularmente por la presencia de partículas en suspensión. Las partículas, según su tamaño, afectan distintas longitudes de onda. El caso extremo son las nubes, las 29 cuales pueden ocultar por completo el suelo, aunque cuando son tenues también afectan la transmisión de luz de una manera distinta según las longitudes de onda.

Partículas mucho más pequeñas afectan las longitudes de onda más cortas, y son particularmente comunes los casos de bruma. La facilidad de dispersión de la luz de este color es la que hace que el cielo diurno sea azul.

En teledetección hay que tener en cuenta un cuarto elemento, además del sensor, el objeto y el flujo electromagnético, la atmósfera que hay entre ambos. La energía solar incidente en nuestro planeta está cifrada en 340 Wm-2 (vatios/m2 ). De toda ella, sólo 173 Wm-2 llegan a la superficie terrestre, este factor de reducción o albedo habrá de ser tenido en cuenta a la hora de interpretar la respuesta de los objetos. En el trayecto seguido por la radiación electromagnética ésta sufrirá tres fenómenos principales:

**Absorción.-** Proceso por el cual las moléculas y partículas de la atmósfera absorben la energía radiante (65 Wm-2) y la transforman en energía interna que posteriormente será emitida en el infrarrojo térmico. La atmósfera reduce así la observación espacial a ciertas bandas concretas del espectro, llamadas ventanas atmosféricas. Pero si lo que se pretende es estudiar la atmósfera (satélites meteorológicos), los sensores se diseñarán para captar la radiación precisamente en aquellos lugares donde la absorción atmosférica sea más alta.

**Dispersión.-** Este fenómeno se traduce en un re direccionamiento o pequeño desvío del camino recto de propagación. Es causado por la interacción entre la radiación y los gases y partículas atmosféricas. La reflexión consiguiente a ese choque, supone un aporte adicional a la radiancia proveniente de la superficie terrestre. Se reduce por tanto la radiancia directa, aumentando la difusa. Los principales causantes son los aerosoles y el vapor de agua.

**Emisión.-** Como cualquier cuerpo con temperatura mayor que -273 ºK, la Tierra emite su propia radiación, que lógicamente tiene mayor importancia en el infrarrojo térmico. Por tanto, su efecto es fundamental si pretendemos trabajar en dicha banda del infrarrojo térmico **(ARSET, 2016)**

#### <span id="page-32-0"></span>**8.3.Imágenes satelitales.**

Una imagen satelital es el producto obtenido por un sensor instalado a bordo de un satélite artificial a través de la captación de la radiación electromagnética emitida o reflejada por un cuerpo celeste; producto que posteriormente se transmite a 30 estaciones terrestres para su visualización, procesamiento y análisis. Existen diferentes tipos de imágenes satelitales, dependiendo del tipo de sensor. Desde las primeras cámaras fotográficas montadas en satélites en la década de los 60 hasta los más sofisticados y sensibles sensores hiperespectrales. Existe una amplia gama de tipos de imágenes satelitales que hoy se utilizan en las más diversas áreas, dependiendo de su resolución espacial así como de la información espectral que poseen; desde el espionaje militar, el monitoreo del cambio climático, monitoreo de incendios e inundaciones, seguimiento de huracanes y tifones, evaluaciones multiespectrales de vegetación etc. **(CASIL, 2000)**

La información de la radiación solar reflejada o emitida por la superficie terrestre es capturada por el sensor y registrada en formato digital. Las imágenes se componen de una matriz regular o rejilla de celdas o pixeles. El valor numérico de cada píxel se define en función de la radiancia recibida por el sensor para esa porción de superficie, el cual se denomina nivel digital (ND). Una imagen se forma por determinadas bandas según la energía recibida en longitudes de onda específicas del espectro electromagnético.

#### <span id="page-33-0"></span>**8.3.1. Pre procesamiento de imágenes satelitales**.

El pre procesamiento de las imágenes, consiste en hacer las correcciones de las imágenes, con el fin de eliminar cualquier anomalía detectada en la imagen, ya sea en su localización o radiometría de los pixeles que la componen.

Cualquier imagen adquirida por un sensor remoto, presenta una serie de alteraciones radiométricas y geométricas debidas a muy variados factores, en el caso concreto de las imágenes espaciales, las deformaciones más frecuentes pueden agruparse en 4 grupos:

- Distorsiones originadas por la plataforma.
- Distorsiones provocadas por la rotación terrestre.
- Distorsiones por el sensor.
- Distorsiones provocadas por la atmósfera.

Estas distorsiones, deben ser comprendidas para procesar los datos adecuadamente para posteriores análisis e interpretaciones. Consecuentemente la radiancia registrada por el sensor no

es una representación exacta de la radiancia efectivamente reflejada por las coberturas. Esto significa que la imagen adquirida en 31 formato numérico presenta una serie de anomalías con respecto a la escena real detectada. Estas anomalías están en la localización de los pixeles que componen la matriz de datos. Las operaciones de corrección pretenden minimizar estas alteraciones. Como producto se obtiene una imagen corregida que es lo más próximo posible, geométrica y radiométricamente, a la verdadera energía radiante y características espaciales del área de estudio

#### **Correcciones geométricas – georreferenciación**.

La corrección geométrica es la modificación de la geometría de la imagen respecto de la geometría de la superficie terrestre. La georeferenciación es su adaptación a un sistema geodésico de referencia (por ejemplo ED50 ó ETRF 89) y una proyección geográfica determinada (ejemplo la UTM Universal Transverse Mercator).

Los procedimientos matemáticos que resuelven este problema y las metodologías usadas para su implementación, mediante algoritmos en las aplicaciones informáticas de teledetección son muy variados **(EMILIO, 1995)**

### <span id="page-34-0"></span>**8.3.2. Aspectos generales de la corrección geométrica**.

Determinar el "modelo geométrico" de la deformación de la imagen, es decir, el establecimiento de la relaciones matemáticas que ligan las coordenadas de un punto de la imagen (línea, columna), con las coordenadas terrestres (latitud, longitud y, eventualmente, altitud) del punto correspondiente.

Aplicar el re muestreo de la imagen: Es la "creación" de la imagen corregida, lo cual supone realizar una interpolación radiométrica, para determinar el valor numérico a asignar a cada pixel de la imagen.

La corrección geométrica de las imágenes satélite puede abordarse de acuerdo a dos procedimientos. En el primero, denominado corrección orbital, se pretende modelar aquellas fuentes de error geométrico conocidas, a partir de aplicar transformaciones inversas a las que realiza el sensor en el momento de la adquisición. Para ello, es preciso disponer, con bastante precisión, de las características orbitales de la plataforma y de las especificaciones del sensor.

Gracias a ellas se pueden corregir errores sistemáticos, como son los derivados de la rotación o curvatura terrestre y de la inclinación de la órbita. El segundo enfoque resulta más empírico. Se trata de modelar el error geométrico a partir de una serie de puntos de coordenadas conocidas, que se denominan puntos de control, en este caso el error se modela inductivamente, ya que en las funciones de transformación se incluyen simultáneamente todas las fuentes de error, 32 asumiendo como es lógico, que esos puntos sean suficientemente representativos de la deformación geométrica que tiene la imagen **(ESRI, 2014)**

El "re muestreo" de la imagen, existen tres métodos para realizar la interpolación radiométrica:

**Interpolación por el vecino más próximo.-** La solución más inmediata, asignarle el valor del pixel cuyo centro queda más próximo a nuestro punto, se llama método del vecino más próximo. Este procedimiento no altera los ND de la imagen original, solamente los traslada (se conserva los valores radiométricos originales de los pixeles).

**Interpolación bilineal.-** Consiste en realizar 3 interpolaciones lineales sucesivas entre los valores de los 4 pixeles cuyos centros rodean a nuestro punto. La interpolación bilineal asigna a la celda corregida la media ponderada de los ND correspondientes a las cuatro posiciones más cercanas a la imagen transformada.

**Interpolación bi cúbica.-** Es una aproximación de la fórmula de Shannon, que utiliza los valores del entorno de los 4x4 pixeles más próximos. Se interpola horizontalmente en cada una de las 4 líneas con el polinomio de tercer grado que pasa por los 4 puntos conocidos, y luego se interpola verticalmente con el polinomio de tercer grado que pasa por esos 4 puntos calculados. La fórmula, una vez simplificada, resulta ser una "consolación " o combinación lineal entre los 16 valores del entorno, cuyos coeficientes se calculan según las distancias en vertical y en horizontal a los bordes de la cuadrícula. La calidad visual obtenida es muy alta, y el algoritmo es fácilmente implementable, por lo que este es el método de interpolación más utilizado para imágenes que se vayan a interpretar visualmente (COELLO, 2011)

Futuro de las correcciones geométricas Previsiblemente, en un futuro no muy lejano y gracias a los sistemas de posicionamiento por satélite (tipo GPS) y a la mayor exactitud de los giróscopos, la precisión en la determinación de los parámetros orbitales durante la toma, será suficiente para
una modelización física "exacta" de la geometría de la imagen, sin necesidad teórica de puntos de control **(ESRI, 2014)**

#### **8.3.3. Correcciones radiométricas**.

Una vez que la radiación electromagnética es generada y se propaga, interactúa con la atmósfera afectando a la radiación en su longitud de onda, 33 intensidades, distribución espectral y/o su dirección. Hay dos tipos de efectos que produce la atmósfera: absorción y dispersión. El ruido introducido por la atmósfera tiene efectos importantes en la teledetección y su remoción es necesaria (APN, 2005). Las correcciones radiométricas buscan mejorar la precisión de las medidas de reflectancia, apuntan a eliminar ruidos en los ND (niveles digitales) de la imagen compensando las diferencias en los valores de radiancia y la conversión de los ND a valores de radiancia y reflectancia, utilizando modelos de atmósfera y las geometrías de iluminación/observación **(CAMPOS, 2008)**

El objetivo general de las correcciones atmosféricas es convertir los valores obtenidos por el sensor remoto en valores de reflectancia en superficie, que es la magnitud física de interés. Estos valores son necesarios cuando se utilizan datos satelitales para el análisis cuantitativo de las propiedades biofísicas de los elementos de la superficie terrestre, identificar y evaluar los procesos que en ella ocurren mediante la comparación de diferentes escenas en estudios temporales y cuando se deriven índices a partir de bandas ubicadas en diferentes regiones del espectro electromagnético **(Díaz García-Cervigón, 2015)**

#### **8.3.4. Cálculo de reflectividades.**

La conversión de los ND almacenados en una imagen cruda a variables físicas es un paso previo que resulta de gran utilidad en múltiples fases de la interpretación de imágenes, ya que permite trabajar con variables físicas de significado estándar, comparables en un mismo sensor a lo largo del tiempo, entre distintos sensores y entre la teledetección espacial y otros métodos de detección de energía electromagnética. La obtención de esas variables requiere resolver satisfactoriamente la acción de varios factores. Algunos hacen referencia al mismo sensor (calibrado de las radiancias), para lo cual es imprescindible contar con información de la entidad que lo gestiona, otras a las condiciones de observación (ángulos de iluminación y adquisición) y otras a elementos del ambiente (efecto atmosférico y topográfico, iluminación procedente de otras cubiertas) **(García Rodríguez, 2014)**

La reflectividad de una cubierta depende de sus características físicas y químicas, así como de las condiciones de observación, el análisis de su variación en distintos rangos espectrales (o en las bandas de una imagen) nos permitirá discriminar las diferentes coberturas terrestres.

Para conocer la reflectividad de una superficie es preciso relacionar dos magnitudes: la energía reflejada y la incidente. A partir de datos 34 medidos por el sensor podemos obtener la primera, ya que la radiancia espectral medida por éste es consecuencia de la reflexión de la radiación solar por el suelo. Esa medición se codifica en un valor numérico (el ND) **(Díaz García-Cervigón, 2015)**

#### **8.3.5. Correcciones atmosféricas.**

El cálculo del valor de la reflectancia en superficie implica introducir algún tipo de corrección sobre el efecto que imprime la atmósfera sobre la señal recibida por el sensor (APN, 2005).

Para el cálculo de la reflectividad de la superficie necesitamos estimar la transitividad de la atmósfera (descendente k ,i  $\tau$  y ascendente k ,0  $\tau$ ), la irradiación difusa (Ed,k) y la radiantica atmosférica debida a la dispersión (La,k).

Agregando estos parámetros a la fórmula (7) la fórmula queda:

$$
\rho_{K} = \frac{D\pi((L_{sen,k} - L_{a,k})/\tau_{k,0})}{E_{0,k}\cos\theta_{i}\tau_{k,i} + E_{d,k}}
$$

Los procedimientos para abordar las correcciones atmosféricas con exactitud son muy laboriosos y requieren datos sobre las condiciones de la atmósfera en el momento de tomar la imagen, que no suelen estar disponibles. Además, el efecto de la atmósfera no es constante en la imagen, algunas zonas pueden estar afectadas más que otras, en función de la diversa presencia de aerosoles o vapor de agua. **(García Rodríguez, 2014)**

#### **Correcciones topográficas**.

En la obtención de información sobre la superficie del terreno a partir de imágenes satelitales, la iluminación oblicua y una topografía irregular genera unos efectos de sombreado e iluminación que modifican la respuesta debida exclusivamente al tipo de superficie. El efecto topográfico provoca una variación de la respuesta radiométrica de la superficie inclinada frente a la de una horizontal. Esta es función de su posición (pendiente y orientación) frente a las fuentes de iluminación y observación. Otro efecto importante es el ocasionado por el ocultamiento topográfico, es decir, el sombreado producido por el entorno sobre un punto del terreno para la posición del sol en el momento de la toma de la imagen. El problema de la corrección radiométrica de los datos procedentes de un sensor multiespectral se centra, por tanto, en la determinación de la respuesta característica de los diferentes tipos de superficie manteniendo invariante el efecto debido a la topografía y posiciones del sol y del observador (Felicísimo y García-Manteca, 1990).#

La creciente disponibilidad de modelos digitales de elevación (MDE o DEM) permite abordar con ciertas garantías esta corrección, homogeneizando la señal de la misma cubierta independientemente de la vertiente en que se encuentre. (Chuvieco, 2002).#

Para algunas superficies, la fracción de radiación reflejada hacia el sensor depende básicamente de su orientación frente al vector solar. La modelización de esta variable puede realizarse conociendo la pendiente y orientación 37 de cada punto de la zona, los valores de acimut y elevación solares y del observador (sensor) y la relación entre las componentes difusa y directa de la radiación solar. La componente directa de la radiación debe ser corregida en aquellas zonas donde exista ocultamiento topográfico. **(Gis&Beers, 2005)**

## **8.4.Características de los Satélites Landsat 8.**

#### **8.4.1. Historia.**

El satélite LANDSAT-8, fue lanzado el 11 de febrero de 2013, es un satélite óptico de resolución media cuyo objetivo es proporcionar información para actividades relacionadas con la agricultura, la educación, los negocios, la ciencia y también en el ámbito estatal. Es un satélite más completo respecto a su antecesor, LANDSAT-7, con sus funciones mejoradas para monitorizar la calidad del agua y nubes atmosféricas altas.

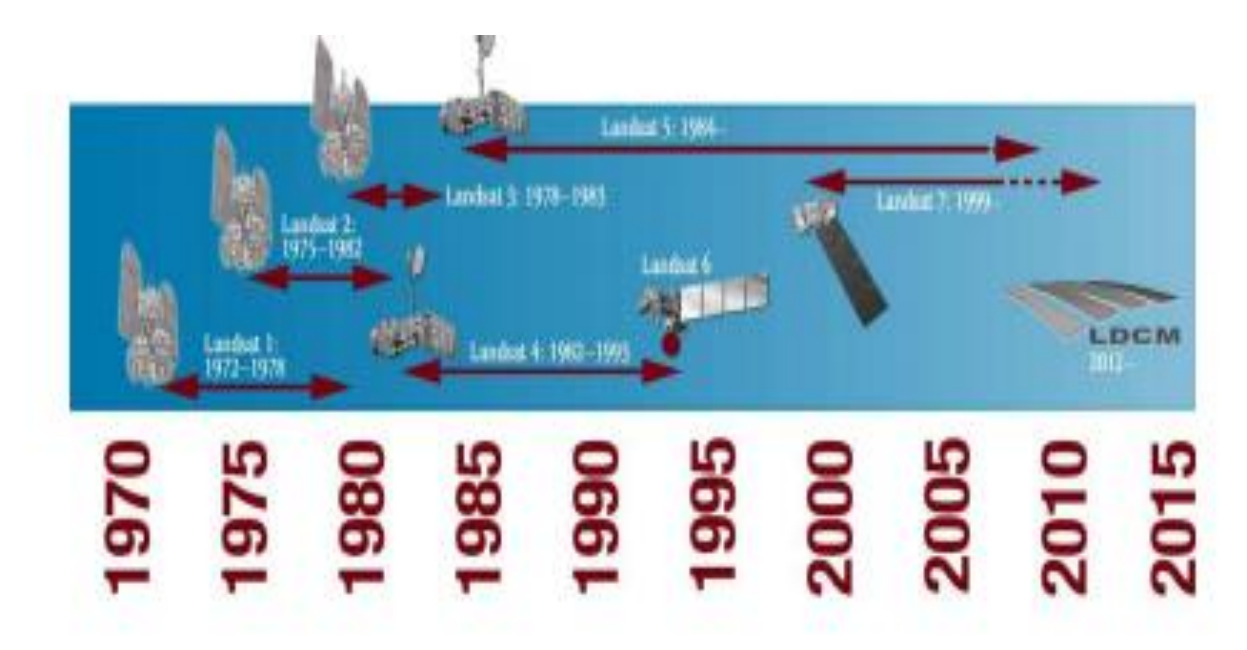

**GRAFICO 2.- Familia Landsat (NASA)**

**Fuente: (CAMPOS, 2008)**

## **8.4.2. La misión Landsat.**

Captación y almacenaje de datos prácticamente interrumpido en el tiempo (más de 40 años) y para todas las partes emergidas de la Tierra

Entre +200 satélites y +500 sensores, probablemente la misión más completa de observación de la Tierra a nivel temporal y geográfico, una más que interesante resolución espectral, una y una razonable resolución temporal y calidad radiométrica.

Este satélite contiene dos sensores el Sensor operacional de imágenes de tierra (OLI) y un sensor Infra rojos Térmico (TIRS)

**OLI** está formado por 9 bandas espectrales que van desde lo visible pasando por los infrarrojos hasta el espectro de radiación de bajas ondas. Con las imágenes de resolución espaciales, que oscilan entre los 15 y los 30m (ver tabla 1), LANDSAT-8 proporciona imágenes de satélite de calidad que podrían demostrar los diferentes usos que se le podría dar a la tierra desde el espacio.

**TIRS** está compuesto por dos bandas espectrales, las cuales detectan infrarrojos térmicos, una herramienta imprescindible para medir la temperatura de la superficie de la Tierra.

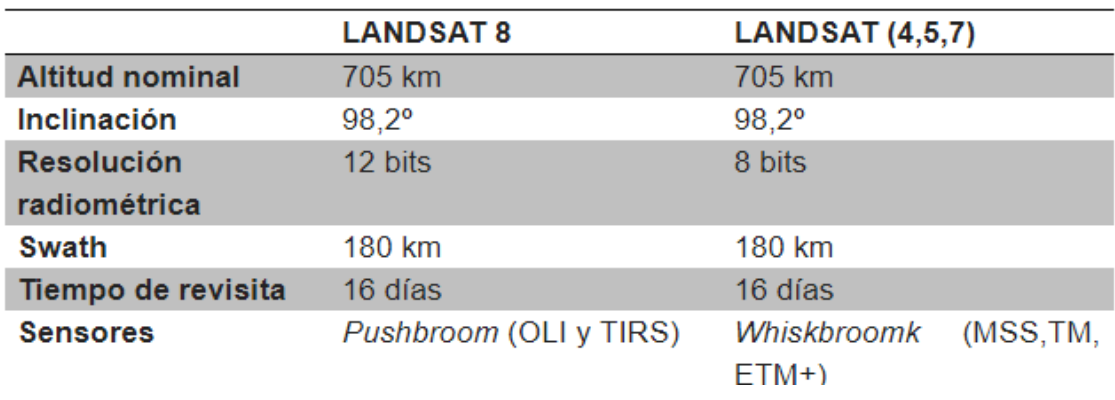

## **Tabla 1.-Características del nuevo satélite**

## **Fuente: (CASIL, 2000)**

#### **8.4.3. Imágenes ASTER.**

Las imágenes ASTER son utilizadas para la interpretación geológica y ambiental, entre otros usos, la cobertura de una escena ASTER es de 61.5 Km por 63 Km. ASTER está compuesto por 3 subsistemas, cada uno de cuales presenta características particulares, 3 bandas en la región espectral del visible e infrarrojo cercano (VNIR) con una resolución espacial de 15 metros; 6 bandas en la región espectral del infrarrojo de onda corta (SWIR) con una resolución espacial de 30 metros 40 y 5 bandas en el infrarrojo térmico (TIR) con una resolución espacial de 90 metros. En la banda 3 ASTER presenta 2 posiciones: 3N visión nadir y 3B visión hacia atrás, lo que permite realizar modelos digitales de elevación (DEM) por pares estereoscópicos (USGS, 2009). En la Tabla 4 se muestra las principales características de estas imágenes

| <b>Banda</b> | <b>Resolución</b><br>terreno (m) | <b>Resolución</b><br>Radiométrica<br>(Bytes<br>por<br>pixel) | <b>Espectral</b><br>Rango<br>$(\mu m)$ | Zona<br>del<br>espectro |
|--------------|----------------------------------|--------------------------------------------------------------|----------------------------------------|-------------------------|
| 1            | 15                               | 8                                                            | $0.52 - 0.60$                          | <b>VNIR (Visible</b>    |
| 2            |                                  |                                                              | $0.63 - 0.69$                          | e infrarrojo            |
| 3N           |                                  |                                                              | $0.78 - 0.86$                          | cercano)                |
| 3B           |                                  |                                                              | $0.78 - 0.86$                          |                         |
| 4            | 30                               | 8                                                            | $1.6 - 1.7$                            | <b>SWIR</b>             |
| 5            |                                  |                                                              | $2.145 - 2.185$                        | (infrarrojo de          |
| 6            |                                  |                                                              | $2.185 - 2.225$                        | onda corta)             |
| 7            |                                  |                                                              | $2.235 - 2.285$                        |                         |
| 8            |                                  |                                                              | $2.295 - 2.365$                        |                         |
| 9            |                                  |                                                              | $2.360 - 2.430$                        |                         |
| 10           | 90                               | 12                                                           | $8.125 - 8.474$                        | TIR (infrarrojo         |
| 11           |                                  |                                                              | $8.475 - 8.825$                        | térmico)                |
| 12           |                                  |                                                              | $8.925 - 8.275$                        |                         |
| 13           |                                  |                                                              | 10.25 - 10.95                          |                         |
| 14           |                                  |                                                              | 10.95 - 11.65                          |                         |

**Tabla 2.-Resoluciones: espacial, temporal, radiométrica y espectral del sensor.**

Para el satélite TERRA la resolución temporal es de 16 días.

## **Fuente**: **(Díaz García-Cervigón J. J., 2015)**

## **8.5.Índices de Vegetación.**

Los índices de vegetación, o índices verdes, son transformaciones que implican efectuar una combinación matemática entre los niveles digitales almacenados en dos o más bandas espectrales de la misma imagen. (Esperanza y Zerda, 2002).

El desarrollo de estos índices obedeció a la observación de la consistencia de la respuesta a la reflectancia de la luz roja e infrarroja de la vegetación verde: a mayor cantidad de clorofila, mayor absorción de la luz incidente roja; a mayor volumen foliar, mayor reflectancia de la luz infrarroja cercana. Considerando que pueden existir otras coberturas con alta reflectancia en el infrarrojo, u otras con alta absorción en el rojo, el empleo de solo una banda puede conducir a errores. Sin embargo, solo la vegetación viva produce invariablemente ambas respuestas, de modo que si se calcula el cociente 41 de la reflectancia infrarroja por la roja, o su diferencia, como la primera siempre aumenta conforme la segunda disminuye, el cociente (o diferencia) será mayor cuanta más vegetación haya, por el efecto aditivo que una mayor abundancia de vegetación produce **(Díaz García-Cervigón, 2015)**

#### **8.5.1. Composición y aplicaciones.**

La observación remota de las cubiertas vegetales puede apoyarse en el gran contraste cromático que presenta la vegetación vigorosa entre las distintas bandas del espectro, y singularmente entre la visible (alta absorción, baja reflectividad) y el NIR (baja absorción, alta reflectividad)

De ahí que podemos enunciar, como principio genérico, que cuanto mayor sea el contraste entre esas dos bandas, mayor será la cobertura vegetal y/o el vigor de la vegetación y más clara su discriminación frente a otros tipos de cobertura.

Este comportamiento espectral teórico de las coberturas vegetales ha sido la base para obtener una serie de índices de vegetación, que se basan precisamente en el contraste entre las bandas R y NIR del espectro. Se construyen a partir de la combinación de esas dos bandas, cuando disponemos de una imagen multiespectral. Muy variados en su desarrollo, todos ellos tienden a presentar en forma más nítida las características de la vegetación, facilitando su aislamiento de otras coberturas y la detección de su estado vital. **(Vandenberg, 2014)**

Los índices de vegetación se aplican en análisis cuali o cuantitativos. Empleados cualitativamente, permiten determinar rápidamente el estado relativo de la vegetación en una zona. Como una gran variedad de factores afecta directamente la producción de biomasa, los índices pueden emplearse para determinar la influencia de dichos factores en una zona o momento. Así, pueden usarse para determinar el efecto sobre la biomasa de sequías, anegamientos, incendios, desmontes, granizo, plagas, o deficiencias nutricionales **(ESRI, 2014)**

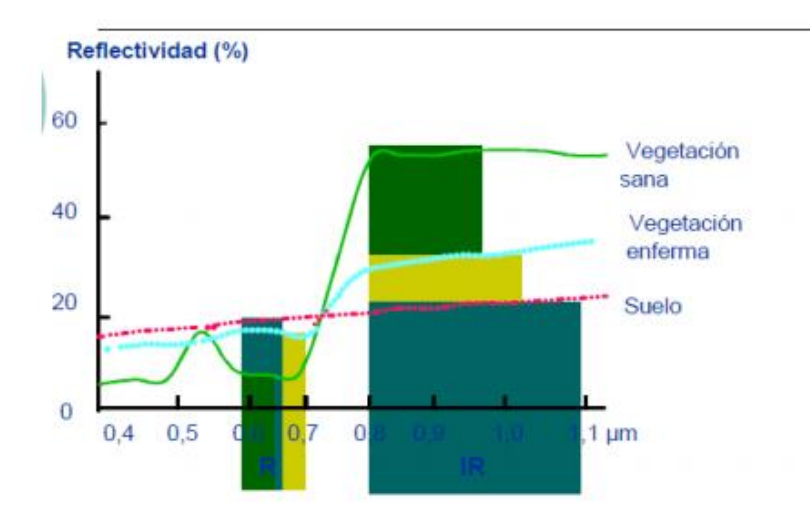

## **GRAFICO 3.-Comportamiento de los índices de vegetación sobre la reflectancia en diversas longitudes de onda.**

#### **Fuente.- (COELLO, 2011)**

Limitaciones de los índices de vegetación El Índice de Vegetación Normalizado NDVI es el Índice de vegetación más utilizado para la evaluación de la erosión del suelo. Sin embargo, el NDVI tiene algunos problemas en la estimación de la cubierta vegetal, por ejemplo, este índice comienza a saturar cuando la cubierta vegetal es superior al 50% (Gill et al., 2009), y no es sensible al verde cuando la cubierta vegetal es baja. Por este motivo puede sobre o subestimar la cubierta vegetal, dando información errónea en algunas zonas **(ZHONGMING, 2011)**

El problema de la iluminación.- la compensación de los efectos atmosféricos no es perfecta con el NDVI, entre otras cosas porque los cambios atmosféricos no afectan todas las longitudes de onda de la misma manera. Por este motivo, se han desarrollado índices verdes que combinan los valores de reflectancia de modos no lineales, como ocurre en el Índice de Vegetación de Ambiente Global GEMI (Pinty y Verstraete, 1992). Existen éste y muchos otros intentos de corregir el problema de la iluminación, pero si bien frecuentemente mejoran la precisión, suelen presentar algunas complicaciones para el cálculo o, por ser relativamente poco empleados, se desconoce el grado de corrección que aportan en distintas situaciones. Sin embargo, en aplicaciones puntuales arrojan resultados más consistentes que los índices más comunes **(TOWERS, 20O2)**

El otro problema que se presenta con el uso de los índices verdes es la contaminación con respuestas espectrales provenientes del suelo cuando la cobertura 43 no es alta. Si se está intentando evaluar de modo cuantitativo la información, y la respuesta del suelo presenta problemas, existen algunas salidas como emplear un índice verde corregido por el efecto del suelo, como el Índice de Vegetación Perpendicular PVI o el Índice de Vegetación Ajustado por Suelo Transformado TSAVI **(Guyot, 2001)**

En ambos casos se estudia la llamada "línea de suelo" y se determina la distancia perpendicular desde esta línea hasta el valor total de reflectancia en rojo y NIR. Efectivamente lo que se realiza es restar la reflectancia propia del suelo del valor total de reflectancia, y se presume que la diferencia se debe a la vegetación **(CASIL, 2000)**

Otra opción es, identificar sobre el terreno lotes con cobertura vegetal total y suelos desnudos, y se determina, para cada pixel, la proporción de cada respuesta que lo compone, es decir se separan la proporción de pixel cubierta por vegetación y la del suelo (desmezclado del pixel). Sin embargo, aún con coberturas parciales, es común que la contaminación por suelo sea menor de lo que se espera. Esto es así porque la inclinación solar, y el ángulo de observación, son tales que el suelo no se observa. Obviamente, si el sol iluminase desde el cenit, y también desde allí se realizara la teledetección, un cultivo con 70 % de cobertura devolvería un 70 % de respuesta proveniente de la vegetación y un 30 % proveniente del suelo. Pero la luz alcanza al cultivo en diagonal, y salvo con coberturas muy bajas, o surcos muy anchos, generalmente interactúa con la vegetación antes de alcanzar el suelo. Es por este motivo que el NDVI no aumenta por encima de coberturas del orden del 80 % **(TOLD, 2009)**

## **8.6.Índice de vegetación de diferencia normalizada NDVI.**

El NDVI es el índice de vegetación más utilizado para todo tipo de aplicaciones. La razón fundamental es su sencillez de cálculo, y disponer de un rango de variación fijo (entre  $-1$  y  $+1$ ), lo que permite establecer umbrales y comparar imágenes, etc. Este índice da lugar a iso líneas de vegetación de pendiente creciente y convergente en el origen **(CASIL, 2000).**

Respecto a otros índices de vegetación más complejos, el NDVI tiene las ventajas de tener una gran sencillez de cálculo y de facilitar la interpretación directa de los parámetros biofísicos de la vegetación. Además permite la comparación entre datos obtenidos por diferentes investigadores. Por otro lado, tiene el inconveniente de que posee poca capacidad de minimizar la influencia del suelo y de la atmósfera. El NDVI permite identificar la presencia de vegetación verde en la superficie y 44 caracterizar su distribución espacial, así como, la evolución de su estado a lo largo del tiempo. Esto está determinado fundamentalmente por las condiciones climáticas. La interpretación del índice debe, asimismo, considerar los ciclos fenológicos y de desarrollo anual, para distinguir oscilaciones naturales de la vegetación con los cambios en la distribución temporal y espacial, causados por otros factores.

El agua tiene reflectancia mayor en el infrarrojo que en el rojo, por lo tanto valores negativos de NDVI. - El suelo descubierto y con vegetación rala presenta valores positivos aunque no muy elevados.

- La vegetación densa, sana y bien desarrollada presenta los mayores valores de NDVI.

- Las nubes presentan valores similares en el R e IRC, por lo que su NDVI es cercano a 0.

#### **8.6.1. Generalidades del índice de la Diferencia de la Vegetación Normalizada**

El NDVI usa información de reflejo de dos regiones espectrales: región de luz visible y región de infrarrojo cercano. La condición de la vegetación influya la interacción de estas dos regiones espectrales y la vegetación. Así el NDVI da información sobre la condición de la vegetación. El NDVI tiene un valor entre  $-1$  y  $+1$ ..

Se puede visualizar el NDVI observado y su anomalía. Selecciona la variable de interés en el menú>análisis. En el menú>región se puede seleccionar la región de interés. (TOLD, 2009)

**Observado:** El NDVI observado tiene un valor entre -1 y +1 y está calculado mensualmente. Cuando el NDVI está cerca de +1 indica abundancia de la vegetación. Por ejemplo, un área de bosque resulta en un NDVI más cercano a +1 en comparación con un valor 0 para el desierto. (ESRI, 2014)

**Anomalía:** La anomalía del NDVI indica la deviación del NDVI comparado con el promedio. Valores positivos indican que el NDVI es mayor que lo normal en este mes y lugar. Valores negativos indican que el NDVI es menor a lo esperado normalmente. (ESRI, 2014)

## **Tabla 3.-Interpretación de la Anomalía Estandarizada**

## **FUENTE: (ESRI, 2014)**

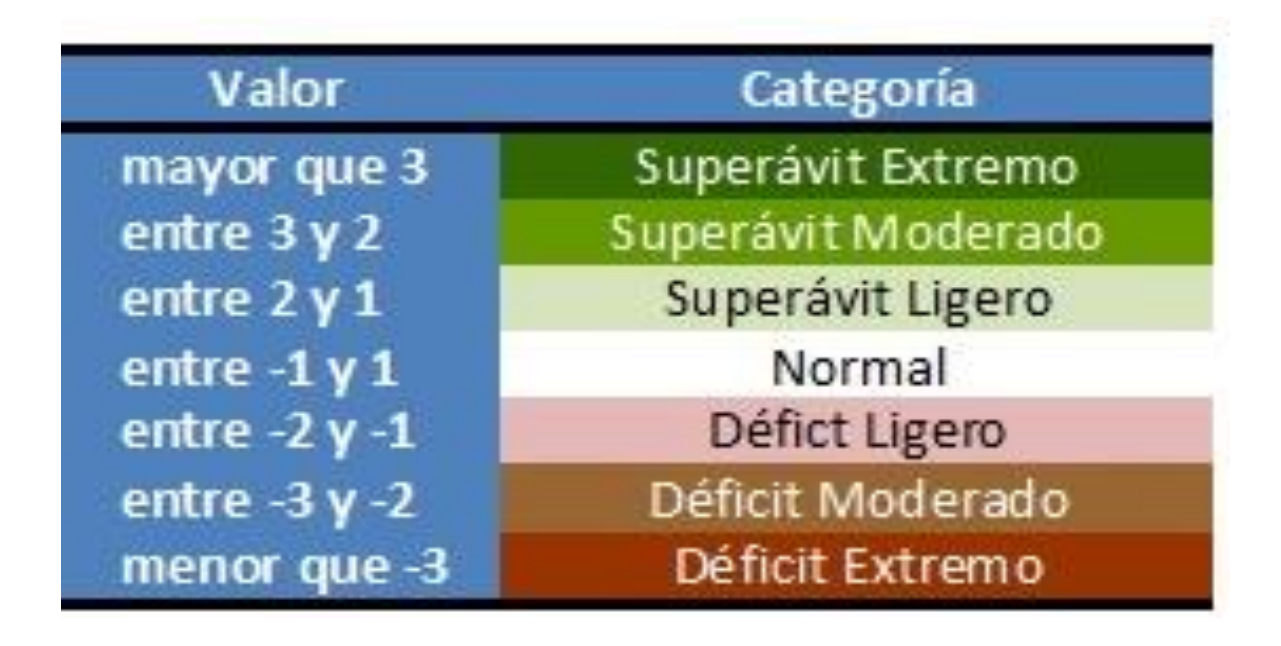

## **8.6.2. Función NDVI**

El índice diferencial de vegetación normalizado (NDVI) es un índice normalizado que le permite generar una imagen que muestra el verdor (la biomasa relativa). Este índice aprovecha el contraste de las características de dos bandas de un dataset ráster multiespectral: las absorciones de pigmento de clorofila en la banda roja y la alta reflectividad del material de las plantas en la banda cercana al infrarrojo (NIR).

El NDVI se utiliza en todo el mundo para hacer un seguimiento de las sequías, supervisar y predecir la producción agrícola, ayudar en la predicción de las zonas con riesgo de incendio y cartografiar la desertización. El NDVI es muy utilizado en el seguimiento de la vegetación global porque ayuda a compensar los cambios en las condiciones de iluminación, la pendiente de la superficie, la orientación y otros factores extraños (Lillesand 2004).

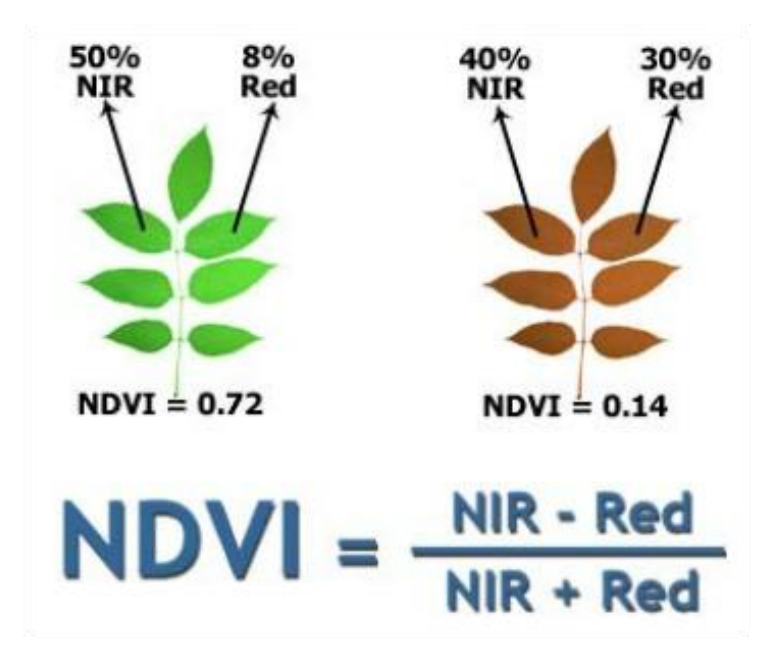

**GRAFICO 4.-Reflectividad de infrarrojo cercano**

## **Fuente: (Díaz García-Cervigón, 2015)**

La reflexión diferencial en las bandas roja e infrarroja (IR) le permite supervisar la densidad e intensidad del crecimiento de la vegetación verde utilizando la reflectividad espectral de la radiación solar. Las hojas verdes suelen presentar una mejor reflexión en el rango de longitudes de onda cercanas al infrarrojo que en el rango de longitudes de onda visibles. Cuando las hojas tienen sed o bien están enfermas o muertas, se vuelven más amarillas y se reflejan bastante menos en el rango de longitudes de onda cercanas al infrarrojo. Las nubes, el agua y la nieve presentan una mejor reflexión en el rango visible que en el rango de longitudes de onda cercanas al infrarrojo, mientras que la diferencia es casi nula para las rocas y el terreno desnudo. El cálculo del NDVI crea un lataset de banda única que básicamente representa el verdor. Los valores negativos representan nubes, agua y nieve, mientras que los valores cercanos a cero representan rocas y tierra desnuda. **(ESRI, 2014)**

#### **8.6.3. DVI normalizado en ArcGis,**

El índice diferencial de vegetación normalizado (NDVI) es un índice normalizado que le permite generar una imagen que muestra el verdor (la biomasa relativa). Este índice aprovecha el contraste de las características de dos bandas de un dataset ráster multiespectral: las absorciones de pigmento de clorofila en la banda roja y la alta reflectividad del material de las plantas en la banda cercana al infrarrojo (NIR).

El NDVI se utiliza en todo el mundo para hacer un seguimiento de las sequías, supervisar y predecir la producción agrícola, ayudar en la predicción de las zonas con riesgo de incendio y cartografiar la desertización. El NDVI es muy utilizado en el seguimiento de la vegetación global porque ayuda a compensar los cambios en las condiciones de iluminación, la pendiente de la superficie, la orientación y otros factores extraños (Lillesand 2004).

La reflexión diferencial en las bandas roja e infrarroja (IR) le permite supervisar la densidad e intensidad del crecimiento de la vegetación verde utilizando la reflectividad espectral de la radiación solar. Las hojas verdes suelen presentar una mejor reflexión en el rango de longitudes de onda cercanas al infrarrojo que en el rango de longitudes de onda visibles. Cuando las hojas tienen sed o bien están enfermas o muertas, se vuelven más amarillas y se reflejan bastante menos en el rango de longitudes de onda cercanas al infrarrojo. Las nubes, el agua y la nieve presentan una mejor reflexión en el rango visible que en el rango de longitudes de onda cercanas al infrarrojo, mientras que la diferencia es casi nula para las rocas y el terreno desnudo. El cálculo del NDVI crea un dataset de banda única que básicamente representa el verdor. Los valores negativos representan nubes, agua y nieve, mientras que los valores cercanos a cero representan rocas y tierra desnuda **(CAMPOS, 2008)**

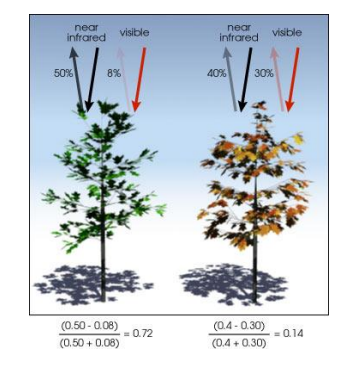

**GRAFICO 5.-Reflectancia de la vegetación**

En el caso de los datos captados por sensores montados en plataformas satelitales, la resolución se clasifica en:

**Espacial.**- Se determina por el tamaño del pixel, medido en metros sobre el terreno.

**Temporal**.- Es la frecuencia de paso del satélite por un mismo punto de la superficie terrestre.

**Espectral**.- Consiste en el número de canales espectrales (y su ancho de banda) que es capaz de captar un sensor.

**Radiométrica**.- Se refiere al número de valores que puede ser almacenado por pixel. La resolución radiométrica, se encuentra íntimamente asociada a los fundamentos de estructuras de datos en sistemas computacionales. **(CASIL, 2000)**

Los sensores montados sobre el satélite capturan datos que corresponden a la radiancia y emisión de espectro electromagnético de elementos sobre el terreno. Los datos captados son digitalizados y ajustados a una escala de valores binaria (1bit, 2bits, 4bits, 8bits, 16bits o 32bits) seleccionada por el fabricante del sensor. Al resultado del proceso de digitalizar lecturas de radiancia y ajustarlas a una escala de valores binario se les conoce como Números Digitales. **(CASIL, 2000)**

Los Números Digitales no representan los valores capturados por el sensor sobre el terreno y no deben de considerarse como valores de reflectancia, incluso es común llamar a las imágenes satelitales en Número Digital como imágenes Crudas.

Es necesario convertir los Números Digitales a Radiantica o Reflectancia dependiendo del producto que se espera producto del procesamiento de la imagen. En orden de procesamiento:

Conversión de ND a Radiantica, conocido también como calibración radiométrica.

Conversión de Radiantica a Reflectancia Aparente, es decir los valores de reflectancia detectados por el sensor. Dichos valores pueden ser calculados para reflectancia sobre el sensor o sobre la superficie.

Finalmente el proceso de conversión de ND a Radiantica y/o Reflectancia es importante ya que productos como los Índices de Vegetación se encuentran calculados para la reflectancia sobre la superficie.

Cada sensor tiene un conjunto particular de ecuaciones para la transformación en radiancia y reflectancia.

La ecuación del NDVI documentada y predeterminada es la siguiente:

## $NDVI = ((IR - R)/(IR + R))$

 $IR =$  valores de píxel de la banda infrarroja

 $R =$  valores de píxel de la banda roja

Este índice genera valores entre -1,0 y 1,0 que básicamente representan el verdor y donde cualquier valor negativo corresponde principalmente a las nubes, el agua y la nieve y los valores cercanos a cero corresponden principalmente a las rocas y al terreno desnudo. Los valores muy bajos de NDVI (por debajo de 0,1) corresponden a áreas yermas de rocas, arena o nieve. Los valores moderados representan terrenos con arbustos y prados (0,2 a 0,3), mientras que los valores altos indican bosques de zonas templadas y tropicales (0,6 a 0,8)

ArcGIS utiliza la siguiente ecuación para generar el resultado:

 $NDVI = ((IR - R)/(IR + R)) * 100 + 100$ 

El resultado será un rango de valores de entre 0 y 200 que se ajustan a una estructura de 8 bits, que se puede representar en pantalla fácilmente con una rampa de color o mapa de color específico

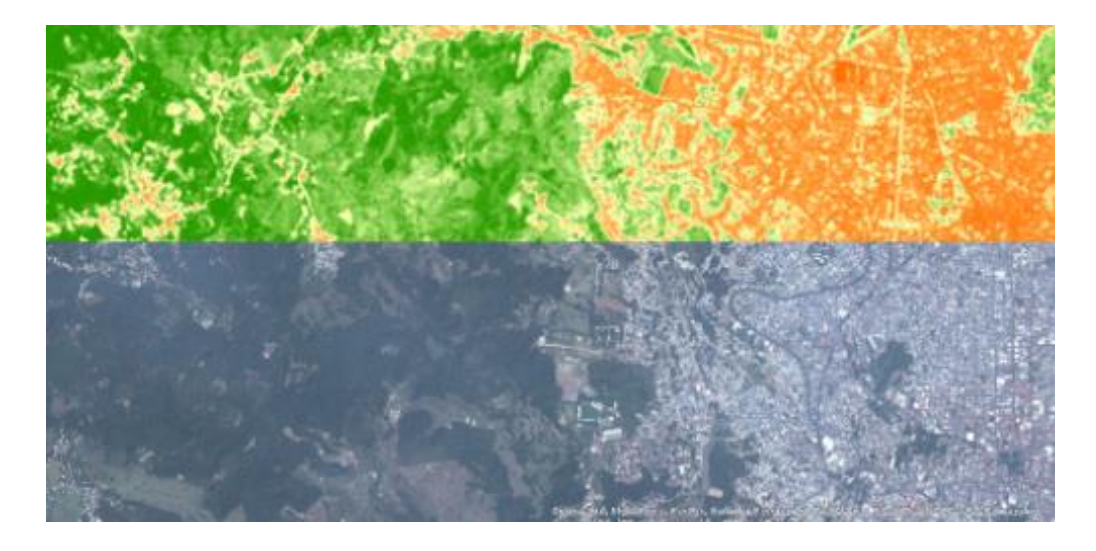

**GRAFICO 6.-NDVI en ecuación ArcGis**

Si necesita los valores de píxel específicos (-1.0 a 1.0) imagen 3, use la función Aritmética de banda y elija el método NDVI. Si usa el botón Agregar función en la ventana Análisis de imagen para aplicar un NDVI, puede abrir el cuadro de diálogo Opciones de análisis de imagen hacer clic en la pestaña NDVI, luego activar Salida científica. También en esta pestaña está la opción Uso de longitud de onda, que intentará identificar las bandas correctas a usar si la información de longitud de onda está en el dataset. Si no se, se usan los números de banda.

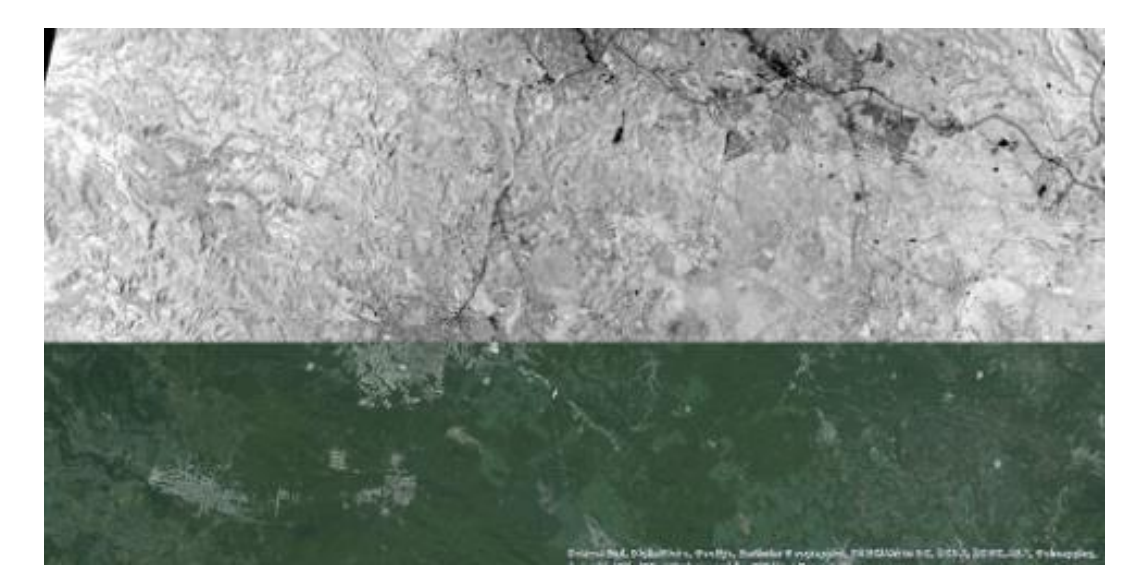

**GRAFICO 7.- NDVI Salida científica ArcGis**

#### **8.7.¿Cómo se calcula el NDVI?**

El NDVI es calculado de la siguiente forma:

$$
NDVI = \frac{(NIR - VIS)}{(NIR + VIS)}
$$

Donde el VIS es el reflejo espectral en la región visible (rojo) expresado como ratio (reflejo/entrante) y el NIR es el reflejo espectral en la región infrarrojo cercano expresado como ratio (reflejo/entrante). (CASIL, 2000)

#### **8.8.¿Qué es la interacción entre la vegetación y el NIR y VIS?**

Plantas absorben y reflejan regiones particulares del espectro. Gran parte del VIS es absorbido por plantas como energía para la fotosíntesis. Gran parte del NIR es reflejado por plantas por qué no puede ser utilizado en la fotosíntesis. Cuando plantas están en malas condiciones hay un cambio en el reflejo y absorbencia del VIS y NIR (ARSET, 2016)

## **8.9.Características fundamentales de las imágenes.**

Las tres características fundamentales de las imágenes que debemos de tener en cuenta a la hora de realizar un trabajo a partir de fotogramas aéreos son las siguientes:

- · Resolución espacial.
- · Resolución espectral.
- · Frecuencia de cobertura.

**Resolución espacial,** se refiere al tamaño del objeto más pequeño que puede ser distinguido en una imagen producida por un sensor remoto. Si las imágenes remotas van a ser usadas para identificar y tratar problemas de cultivo en el campo, el productor debe considerar como de afinada debe ser una imagen para que le permita discernir qué es lo que está pasando en el lote.

## **(Díaz García-Cervigón, 2015)**

**La resolución espectral**, se refiere a la habilidad de los sistemas de percepción de distinguir y diferenciar entre radiación electromagnética de distintas longitudes de onda, siendo básicamente, número y anchura de las bandas espectrales que pueden discriminar el sensor, a mayor resolución espectral, más útil será la información que pueda ser deducida, en cuanto a resoluciones espectrales podemos distinguir entre imágenes:

Multiespectrales: Que generalmente capturan información entre 3 y 7 bandas de unos 100 nm de anchos,

Hiperespectrales: Que adquieren información en varias decenas o centenas de bandas estrechas con longitud de ondas inferior a 5 nm de ancho.

**Frecuencia de cobertura** (a veces llamada resolución temporal), es una medida acerca de cada cuanto tiempo, está disponible un sistema de percepción remota, para recoger información de un punto específico en la tierra. Para la mayoría de los satélites, la frecuencia de cobertura para cualquier sitio particular es igual al ciclo de repetición, o la duración en tiempo que le toma dar la vuelta a la tierra.

## **8.10. Calculo del NDVI usando imágenes del Landsat**

## **Requisitos de datos**

Para este ejercicio, se necesitará:

Imagen del Landsat 8 LC80430332015265LGN00\_BX.tif, donde X es el número de todas las bandas (del 1 al 11)

Archivo Calaveras.shp (shapefile) o Ud. Puede descargar estos archivos de datos en la página en línea del ARSET

Una imagen del Landsat 8 que cubre una área en las montañas de California. Las imágenes del Landsat se identifican según sus números de ruta y fila. (CAMPOS, 2008)

## **Tabla 4.- Especificación de las bandas del Landsat 8 y sus longitudes de onda.**

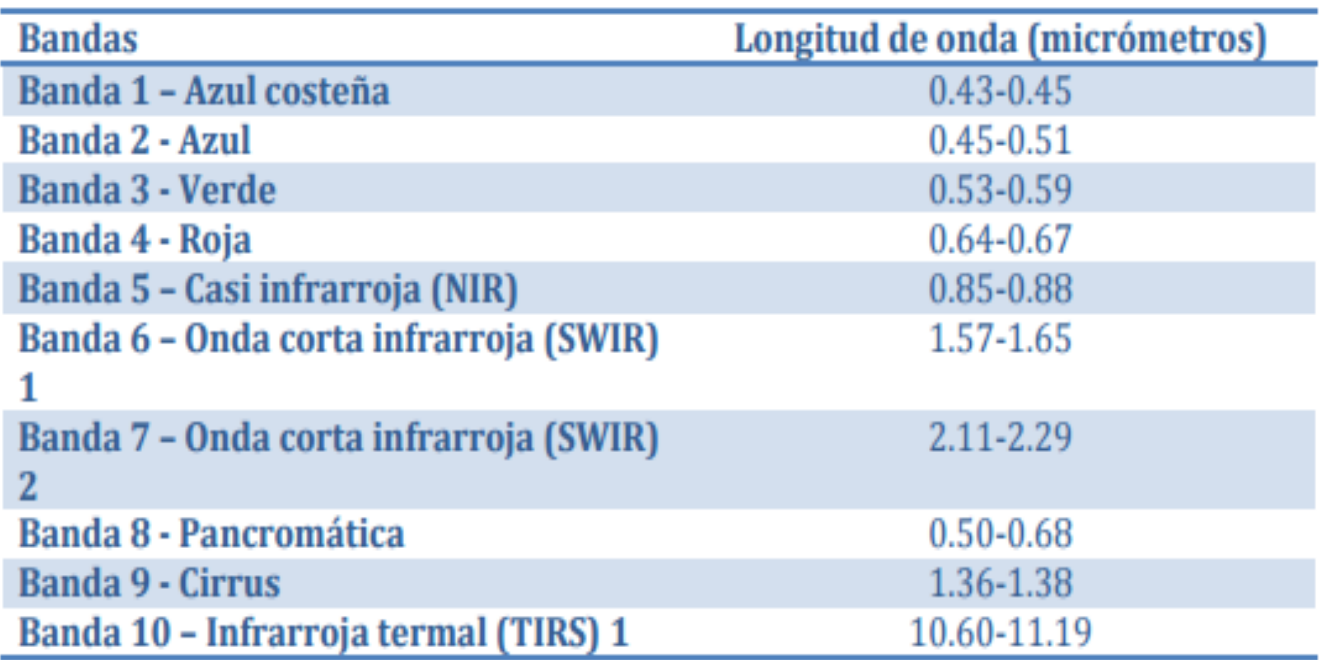

#### **8.11. Creación de la imagen del NDVI**

Para crear una imagen del NDVI, estaremos usando las bandas roja (R)(Landsat 8 banda 4) y casi-infrarroja (NIR) (Landsat 8 band 5). La formula del NDVI es:

# NIR-R  $NIR+R$

Seleccione "Raster/Raster calculator". Tendremos que ingresar la formula a la calculadora de ráster. Verá que el recuadro "Raster bands" contiene la lista de las diferentes bandas de la imagen en este formato: calaveras@número de banda. (RAMIR, 2005)

Para crear la ecuación en expression de la calculadora de ráster, pulse dos veces en las bandas y elija las operadoras apropiadas.

Bajo "Result Layer", elija un nombre de nivel de rendimiento (output layer), como Calaveras\_ndvi. Asegúrese de estar guardándolo en el directorio correcto pulsando en el botón Pulse OK. Su imagen del NDVI debe aparecer en la pantalla. (ARSET, 2016)

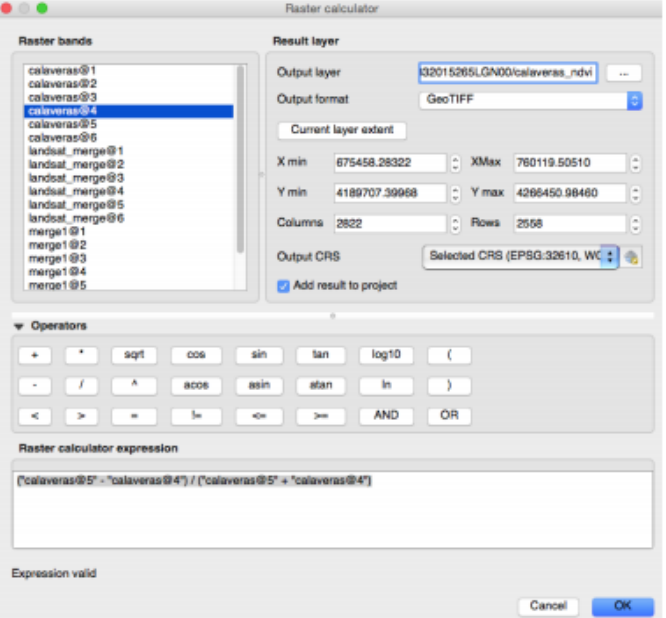

**GRAFICO 8.- pantalla calculadora Raster**

La imagen estará en blanco y negro. Cuanto más claro el color, más alto el valor del NDVI. Un color más obscuro corresponde con un valor del NDVI más bajo. Como Ud. recordará, los valores del NDVI varían del -1 al 1, con 0 significando cero vegetación y 1 significando la mayor densidad de vegetación. Generalmente, una buena forma de visualizar alguna imagen del NDVI es con una rampla de colores que varían de rojo (valores del NDVI bajos) a verde (valores del NDVI altos). (COELLO, 2011)

Pulse con el botón derecho en el nombre de la imagen (Calaveras\_ndvi) en el Layers Panel y seleccione Properties. Pulse en Style (a mano izquierda). Al lado de Render type, seleccione Singleband Pseudocolor. (ARSET, 2016)

Bajo "Generate new color map", seleccione el Red, Yellow,Green palette (RdYlGn) y deje todas las demás configuraciones en su configuración predeterminada. Pulse Classify. Pulse Apply. Pulse OK. Ahora la imagen estará colorida con rojo y verde. Ud. puede, nuevamente, ver claramente la cicatrz del incendio en esta imagen en rojo. (ARSET, 2016)

## 9. **VALIDACION DE LAS PREGUNTAS CIENTIFICAS O HIPOTESIS**

¿La determinación de los índices de vegetación permitirá conocer mediante imágenes satelitales para analizar el porcentaje de enfermedades del cantón Latacunga?

## 10. **METODOS Y METODOLOGIAS**

## **10.1. Área de Estudio**

Este proyecto se llevó a cabo en las parroquias de Alàquez y San Buenaventura del cantón de Latacunga de la Provincia Cotopaxi.

## **10.1.1. Ubicación de la zona de estudio**

Alàquez es una zona de excelente producción agrícola y pecuaria, sus tierras fértiles que se encuentran a una altitud que va desde los 2700 a 3500 metros sobre el nivel del mar. Con una temperatura promedio de 13.5ºC y una precipitación anual de 550 mm.

San Buenaventura se encuentra a una altura de 2.786 m.s.n.m posee una temperatura de 6 a 24 ºC y una precipitación pluviométrica de 125 cm3.

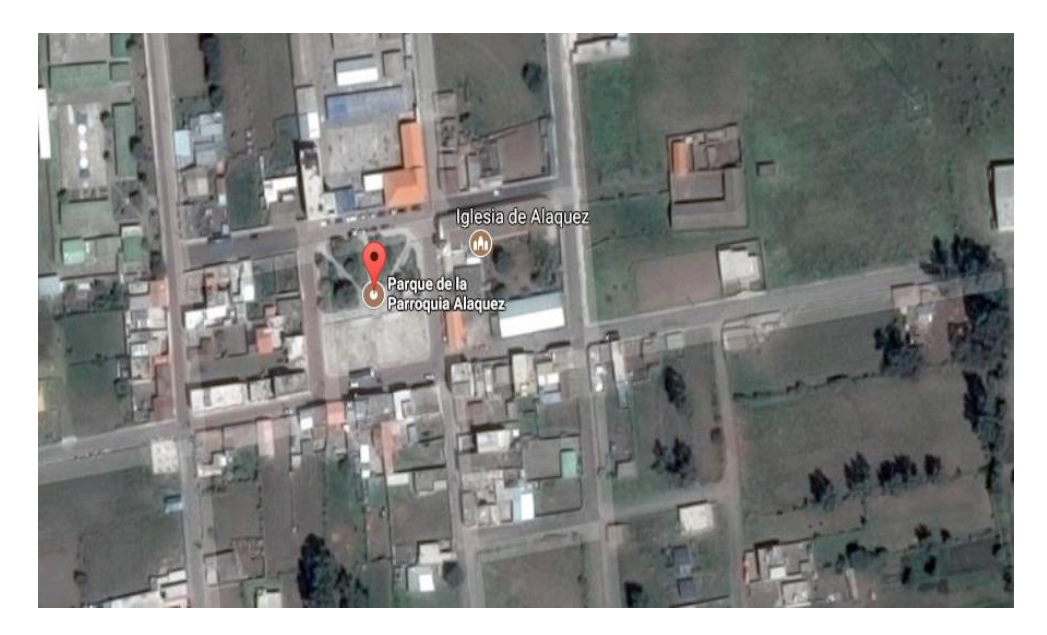

**GRAFICO 9.-Ubicación Alàquez**

## Fuente.- Google-Maps

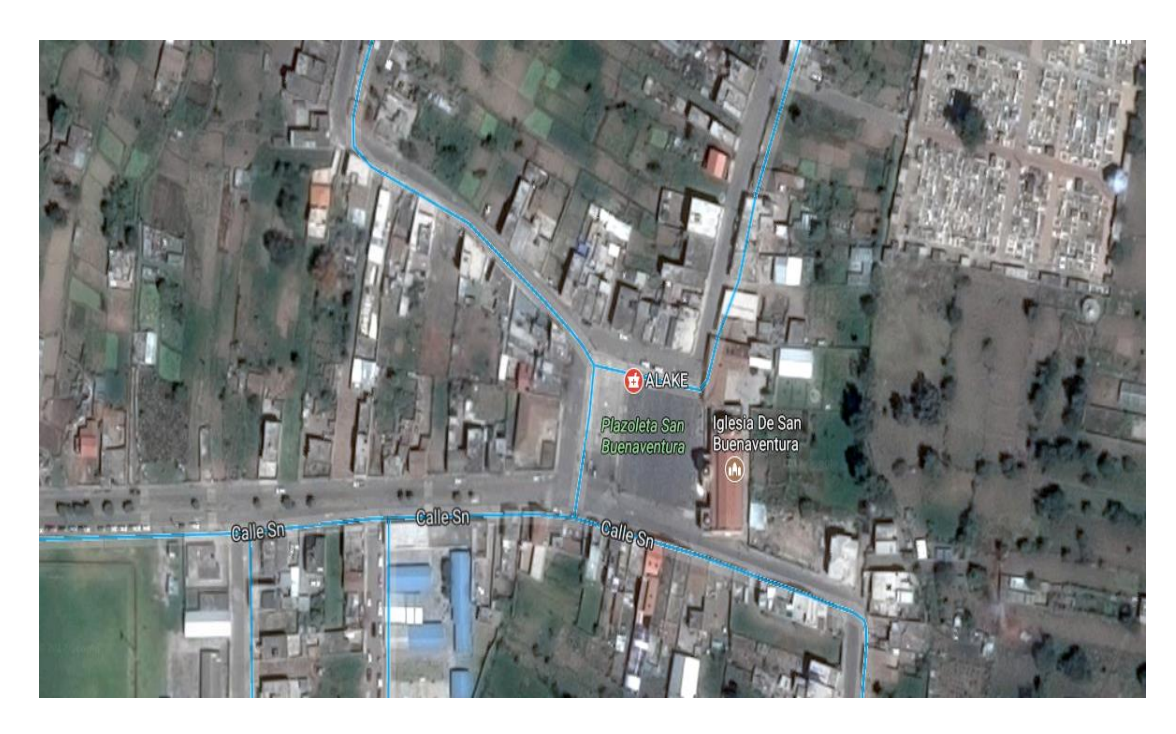

**GRAFICO 10.-Ubicación San Buenaventura.**

Fuente.- Google-Maps

## **10.2. MÉTODOS.**

Para el presente proyecto se utilizó los métodos de investigación de tipo descriptivo porque se logró obtener las imágenes lansadt, método comparativo y analógico partiendo de los datos y formulaciones que se llevaron a cabo para la obtención de las pertinentes tablas, el método inductivo basado en la experiencia, participación de los hechos que posibilito en gran medida la generalización y un razonamiento globalizado y una metodología descriptiva.

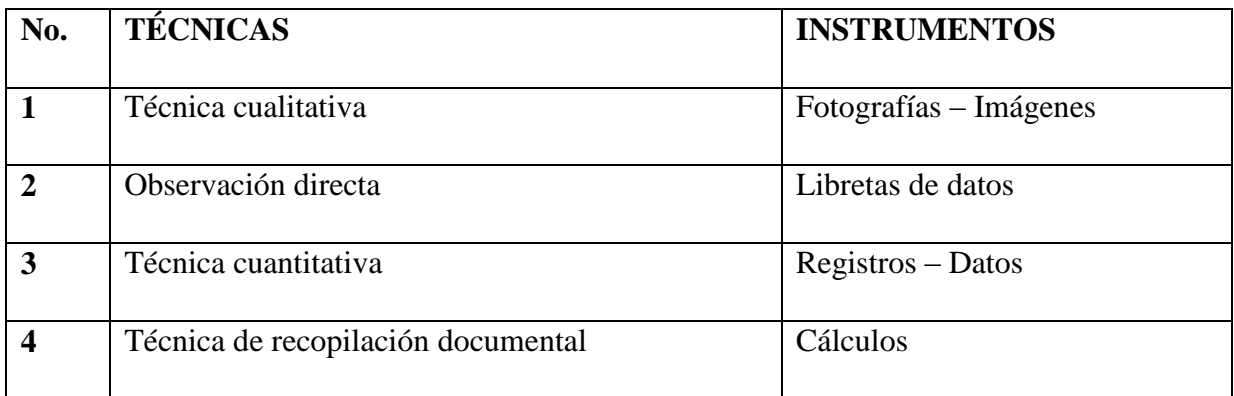

#### **10.2.1. Modalidad básica de investigación**

#### **10.2.1.1. Bibliográfica Documental**

En la presente investigación se utilizó la investigación documental, pues este estudio tubo inherencia con material bibliográfico y documental que sirvió de base para el contexto del marco teórico y los resultados obtenidos y de esta manera obteniendo las diferentes fórmulas que se utilizaron

## **10.2.1.2. Tipo de Investigación**

#### **Descriptiva.**

La presente investigación fue de tipo descriptiva porque consistió, fundamentalmente, en caracterizar un fenómeno o situación concreta indicando sus rasgos más peculiares o diferenciadores que logramos evidenciar por la colorimetría que observaremos en las imágenes que obtendremos.

## **No experimental**

La presente investigación fue de tipo No Experimental, pues dado que los datos e imágenes fueron obtenidos directamente del lugar de estudio sin manipular deliberadamente las variables y no fue necesaria la utilización de los laboratorios.

## **Cuali-cuantitativa**

La presente investigación fue de tipo Cuali-cuantitativa. En lo cualitativo porque describió sucesos complejos en su medio natural, y cuantitativo porque recogimos datos cuantitativos de los porcentajes de los índices de vegetación en las áreas de estudio.

#### **Inductivo**

La presente investigación fue de tipo Inductivo dado a que obtuvimos conclusiones generales a partir de premisas particulares, parte de la observación de los hechos para su registro; la clasificación y el estudio de estos hechos; y permitió llegar a una generalización.

## **Realización del trabajo:**

- Localización del área en estudio ya que este es utilizados a la hora de estimar la cantidad, calidad y desarrollo de la vegetación en el área de estudio.
- Obtención de imágenes landsat 8 de buena resolución
- Su cálculo se realiza por medio de los valores de intensidad de radiación de las bandas del espectro electromagnético que la vegetación emite o refleja.
- La ecuación matemática del Índice de Vegetación Normalizado (NDVI) es:

NDVI = (Banda infrarroja cercana – Banda Roja) / (Banda infrarroja cercana + Banda Roja)

- En otras palabras, para realización de este análisis solo necesitamos las bandas de una imagen capturada por un satélite correspondiente a nuestro área de estudio y que comprendan los valores de longitudes de onda de la luz solar visible que absorbe la clorofila desde 0,4 hasta 0,8 micras, y la luz del infrarrojo cercano reflejado por las hojas 0,8 a 1,1 micras.
- Los resultados del cálculo del NDVI generan valores que oscilan entre -1 a 1 para cada pixel de la imagen.
- Estos valores representan principalmente el verdor de la vegetación. A nivel general:
	- $\checkmark$  Los valores negativos corresponde principalmente a las nubes, el agua y la nieve.
	- $\checkmark$  Los valores cercanos a cero corresponden principalmente a rocas y terrenos desnudos o sin vegetación.
	- $\checkmark$  Los valores por debajo de 0,1 corresponden a áreas yermas de rocas, arena o nieve.
	- $\checkmark$  Los valores moderados (0,2 a 0,3) representan terrenos con arbustos y prados.
	- $\checkmark$  Los valores altos indican bosques de zonas templadas y tropicales (0,6 a 0,8).

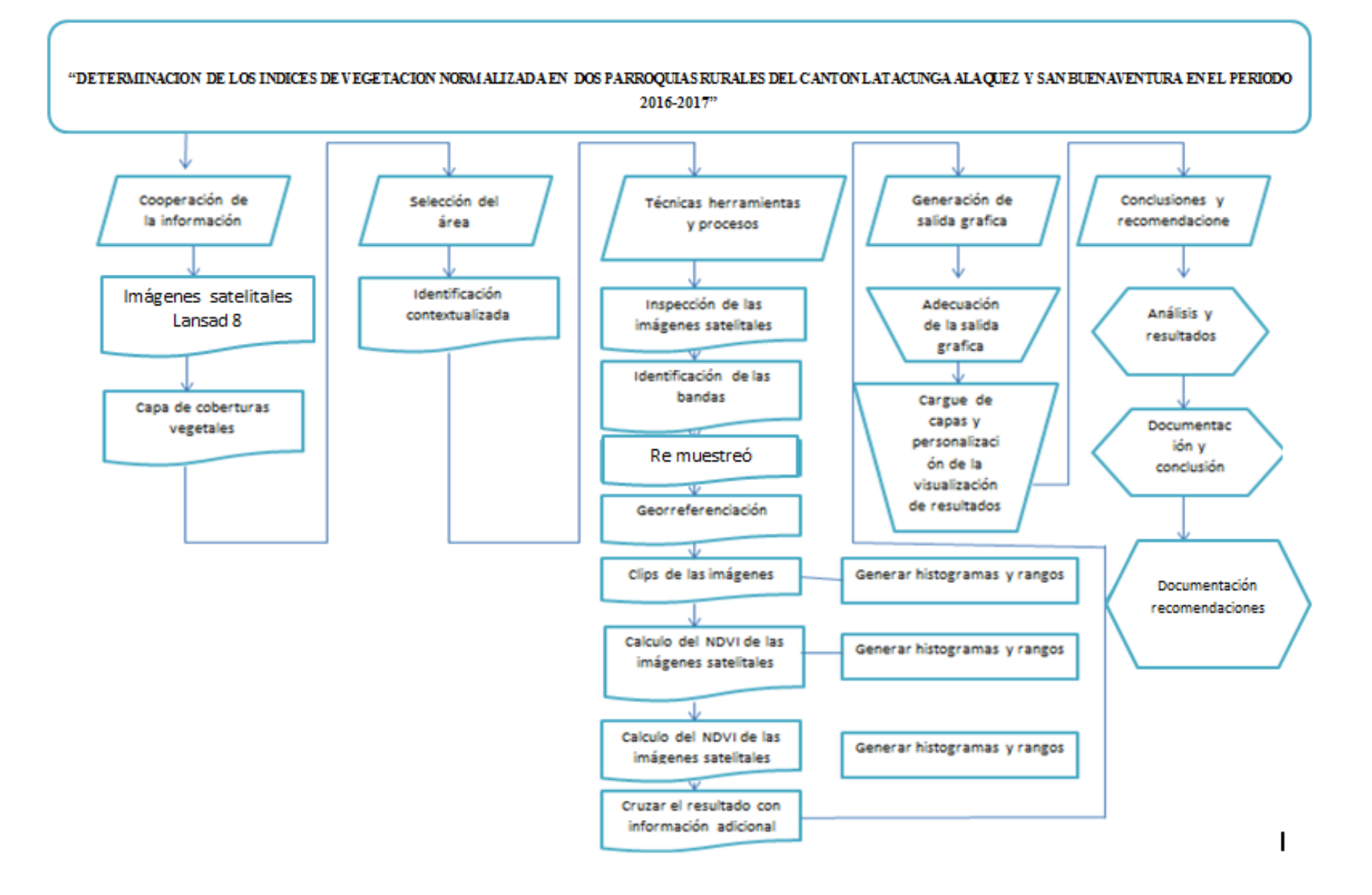

# **11. ANALISIS Y DISCUSIÓN DE LOS RESULTADOS:**

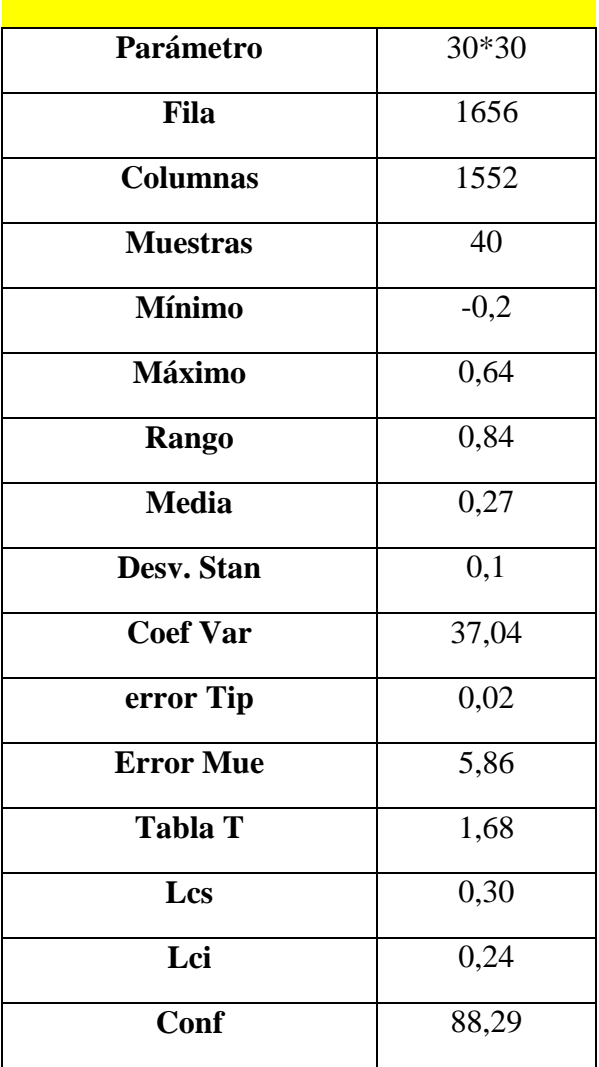

**Tabla 5. Parámetros estadísticos calculados en raster**

## **PARAMETROS ESTADISTICOS**

**Fuente: (Sampedro, 2017)**

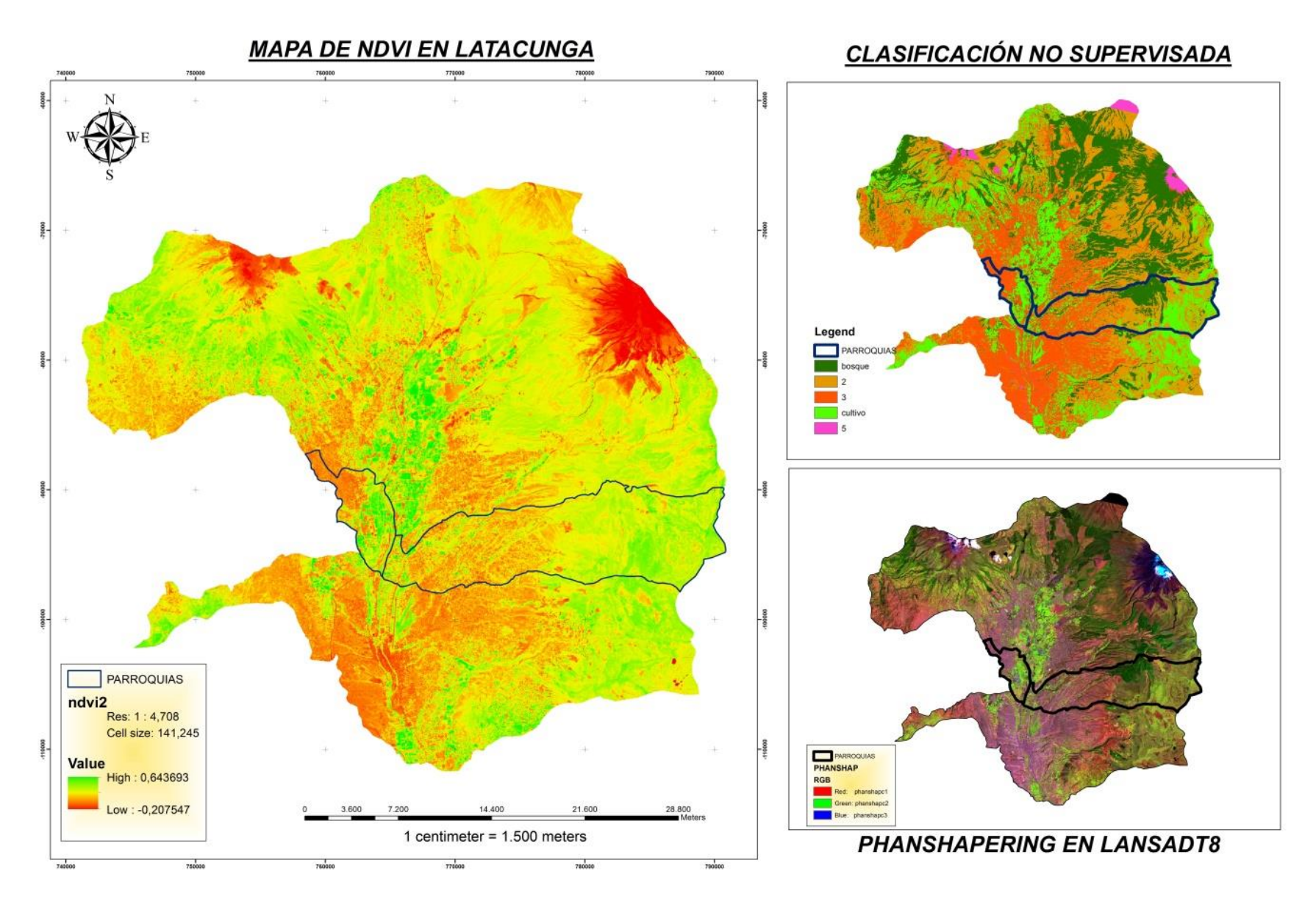

**GRAFICO 11. MAPA DE NDVI EN LATACUNGA**

El índice diferencial de vegetación normalizado (NDVI) es un índice normalizado que ha permitido generar una imagen que muestra el verdor (la biomasa relativa). Este índice aprovecha el contraste de las características de dos bandas 4 y 5 multiespectral: las absorciones de pigmento de clorofila en la banda roja y la alta reflectividad del material de las plantas en la banda cercana al infrarrojo (NIR)

La ecuación del NDVI documentada y utilizada fue la siguiente

 $NDVI = ((IR - R)/(IR + R))$ 

En donde:

IR = valores de píxel de la banda infrarroja

 $R =$ valores de píxel de la banda roja

Este índice genera valores entre -1,0 y 1,0 que básicamente representan el verdor, y donde cualquier valor negativo corresponde principalmente a las nubes, el agua y la nieve, y los valores cercanos a cero corresponden principalmente a las rocas y al terreno desnudo. Los valores muy bajos de NDVI (por debajo de 0,1) corresponden a áreas yermas de rocas, arena o nieve. Los valores moderados representan terrenos con arbustos y prados (0,2 a 0,3), mientras que los valores altos indican bosques de zonas templadas y tropicales (0,6 a 0,8)

La ecuación que se utilizó para generar el resultado es la siguiente:

 $NDVI = ((IR - R)/(IR + R)) * 100 + 100$ 

El resultado será un rango de valores de entre 0 y 200 que se ajustan a una estructura de 8 bits, que se puede representar en pantalla fácilmente con una rampa de color o mapa de color específico. En la investigación obtuvimos valores mayores de 0.60 y valores menores de 0.20 lo que nos indica que cerca del 40% de total de la producción agrícola tiene problemas fitosanitarios , en la figura(mapa) se observan lugares de colores verdes claros que representan la superficie agrícola de las zonas de estudio mientras que los colores marrones son suelos desnudos .

Dentro de la investigación se realiza una clasificación no supervisada para corroborar los índices de cultivo dándonos un porcentaje del 88% de validación con el NDVI , con el Phanshapering) se obtuvo una mejor resolución de la imagen lansadt 8 para ayudarnos a mejorer las zonas de estudio pues los pixeles de una imagen satelital es de 30 x 30m al realizar el phanshaperin se obtiene una resolución del 15x15.m.

# **12. IMPACTOS (TÉCNICOS, SOCIALES, AMBIENTALES O ECONÓMICOS):**

## **SOCIALES.**

Al agricultor, poder ver su cosecha desde el aire, le va a ofrecer una perspectiva desconocida hasta ahora, aportándole:

Patrones que ponen al descubierto todo tipo de incidencias:

Problemas de riego.

Variaciones en el tipo de tierra.

Infestaciones de plagas, malas hierbas, que no se ven a nivel del suelo.

Imágenes multiespectral, capturando datos del espectro infrarrojo además del visual, que se pueden combinar para crear una imagen de la cosecha que destaca las diferencias entre las plantas sanas y enfermas que el ojo humano no ve.

Información semanal, diaria e incluso horaria. cuya combinación de estas imágenes, nos permitirá crear una serie temporal, permitiendo observar los cambios en la cosecha, revelando áreas problemáticas y las oportunidades que hay para gestionar mejor la cosecha.

La agricultura de precisión es el manejo diferenciado de los cultivos utilizando para ello diferentes herramientas tecnológicas (GPS, Sensores planta-clima-suelo e imágenes multiespectral provenientes tanto de satélites como de UAS/RPAS), a partir de este manejo diferenciado del cultivo podremos detectar la variabilidad que tiene una determinada explotación agrícola, así como realizar una gestión integral de dicha explotación.

En términos generales se puede considerar que la gestión localizada de un cultivo está definida por un ciclo de cuatro fases:

**1) Monitorización**, es decir, detección y mapeo de las variables que interesan en cada momento (ej.: Infestaciones de las malas hierbas o presencia de zonas infectadas por hongos)

**2) Toma de decisiones** y elaboración del mapa de tratamientos en función del mapa obtenido de la variable de interés (fase denominada también planificación de la actuación: que aplicar, como, cuando y donde)

**3) Actuación** en campo o ejecución del manejo localizado que se ha decidido

**4) Evaluación** de la rentabilidad (económica y medioambiental) de las operaciones realizadas en el cultivo para programar acciones el año siguiente. La finalidad de todo esto es la obtención de mayores rendimientos (económicos, medioambientales, sociales…etc

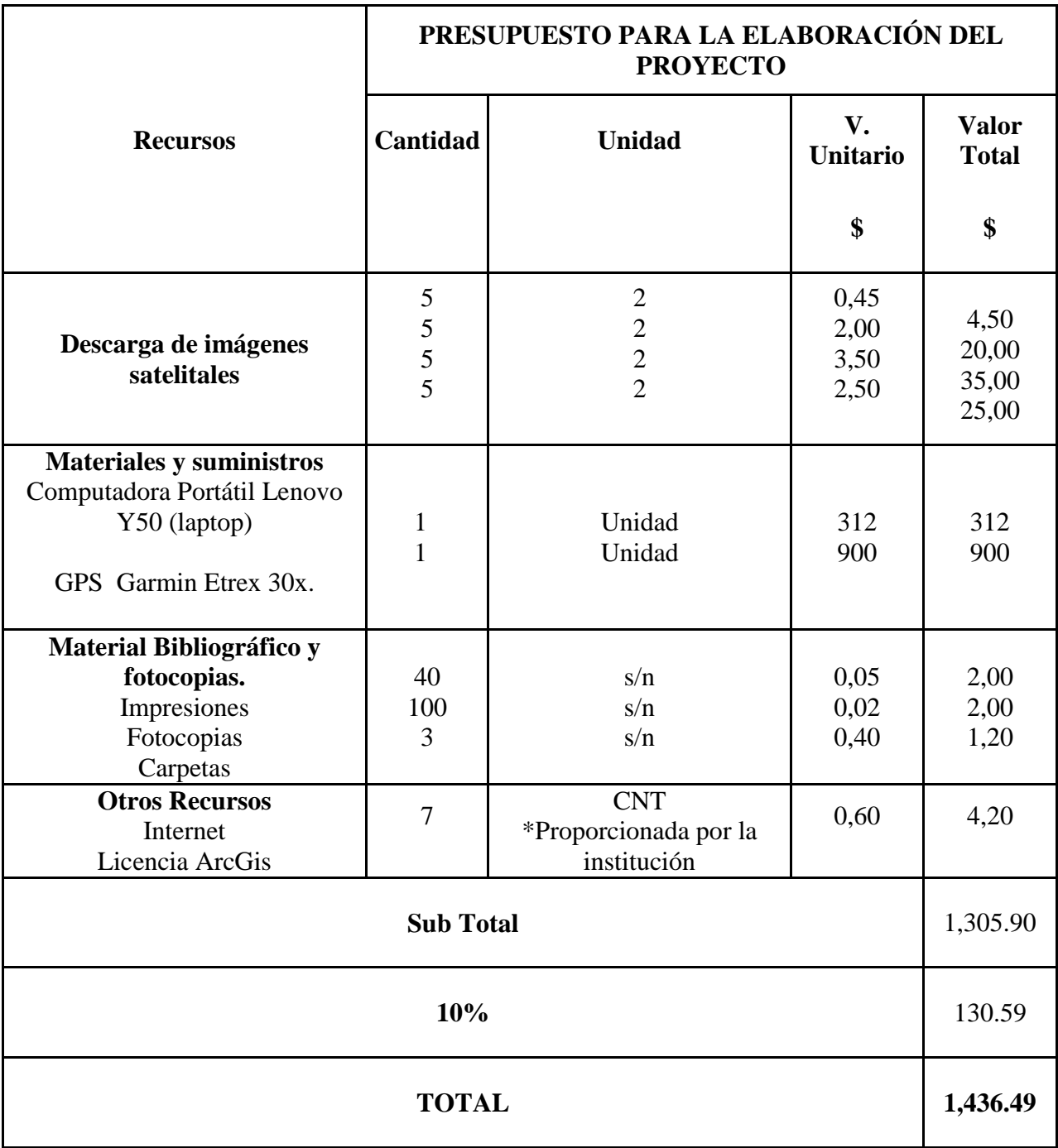

## 13. **PRESUPUESTO PARA LA PROPUESTA DEL PROYECTO:**

## **14. CONCLUSIONES Y RECOMENDACIONES**

## **14.1. Conclusiones.**

La discusión realizada de los resultados obtenidos permite concluir lo siguiente.

- Los valores de NDVI obtenidos mediante el proceso de imágenes son estudiados a nivel de polígonos forestales obtenido mediante herramientas de estadística zonal, el NDVI promedio
- Para la zona de estudio es de 0.60 esto dice que el 40 % del total de la producción agrícola posee algún tipo de fisionatía o enfermedad, y el valor de -0,20 significa suelos desnudos o suelos que se encuentran abandonados dentro del ámbito agrícola
- Queda demostrado que para obtener datos de vigorosidad vegetativa, es fundamental trabajar con el infrarrojo cercano, no aportando excesiva información el trabajar solo con la banda roja o verde. Además las combinaciones de la banda roja y la de la banda verde entre si no aportan ningún tipo de información que nos sirva para determinar el estado vegetativo de los cultivos.
- Mediante el análisis de las imágenes aéreas de muy alta resolución espacial con sensores de diferentes rangos espectrales, se pueden generar mapas georreferenciados de vigorosidad, humedad, temperatura y actualmente hay tecnologías y equipos agrícolas que pueden realizar tratamientos fitosanitarios.

## **14.2. Recomendaciones.**

- El NDVI es de vital importancia para trabajar en agricultura de precisión, mediante imágenes Lansadt 8 determinamos valores de pixeles dentro de la zona de estudio.
- En la imagen Landsat 8 se debe trabajar con las bandas 4, 5 para la realización del NDVI, para realizar un Panshapering utilizamos las bandas 3,4, 5 además de la banda pancromática para obtener una mejor resolución.
- Los valores de NDVI deben ser tomados en cuenta para realizar una revisión técnica de la zona de estudio y levantar información sobre las plagas y enfermedades de cada uno de los cultivos.

## **15. BIBLIOGRAFIA**

#### **Bibliografía**

- ARSET, A. (2016). Cómo calcular el NDVI usando imágenes del Landsat. En TOMAS, *NDVI "ARSET"* (pág. 24). INVIERNO 2016.
- CAMPOS, L. (2008). TELEDETECCION . En L. CAMPOS, *SIG* (pág. 108).
- CASIL, T. (2000). Transactions on Geoscience and Remote Sensing. En T. CASIL, *Transactions on Geoscience and Remote Sensing* (pág. 68). HONDURAS.
- COELLO. (2011). GIDAHATARY. En C. GLONDS, *SIG* (pág. 53). MEXICO.
- Díaz García-Cervigón. (12 de junio de 2015). *UNIVERSIDAD COMPLUTENSE DE MADRID.* Recuperado el 22 de 04 de 2017, de UNIVERSIDAD COMPLUTENSE DE MADRID: http://eprints.ucm.es/31423/1/TFM\_Juan\_Diaz\_Cervignon.pdf
- Díaz García-Cervigón, J. J. (2015). *Estudio de Índices de vegetación a partir de imágenes aéreas tomadas desde UAS/RPAS y aplicaciones de.* BOGOTA- COLOMBIA: MÁSTER EN TECNOLOGÍAS DE LA INFORMACIÓN.
- EMILIO, C. (1995). FUNDAMENTOS DE LA TELEDETECCION ESPACIAL. En H. EMILIO, *FUNDAMENTOS DE LA TELEDETECCION ESPACIAL* (pág. 415). MADRID: EDICIONES RIALP.
- ESRI. (2014). NDVI. *ArcGIS for Desktop*, 15.
- García Rodríguez, M. D. (2014). *NDVI GEOGRAFIC.* Torrejón de(Madrid): Configuration and Specifications of an Unmanned Aerial Vehicle.
- Gis&Beers. (23 de 04 de 2005). *G&B*. Recuperado el 12 de 05 de 2017, de G&B: http://www.gisandbeers.com/calculo-del-indice-ndvi/
- Guyot, B. y. (12 de 11 de 2001). *ARC MAP*. Recuperado el 12 de 02 de 2017, de ARC MAP: http://desktop.arcgis.com/es/arcmap/10.3/manage-data/raster-and-images/ndvi-function.htm
- RAMIR, W. (2005). DETECCION DE INDICES NORMALIZADOS EN VEGETACION . En W. RAMIR, *DETECCION DE INDICES NORMALIZADOS EN VEGETACION* (pág. 79).
- SAYS, D. A. (17 de 06 de 2007). *MAPING GIS*. Recuperado el 12 de 04 de 2017, de MAPING GIS: https://mappinggis.com/2015/06/ndvi-que-es-y-como-calcularlo-con-saga-desde-qgis/
- SIGMUR. (26 de 11 de 2012). *ARGGIS CAD*. Recuperado el 25 de 01 de 2017, de ARGGIS CAD: http://sistemasdeinformaciongeografica911.blogspot.com/2016/09/ndvi-el-indice-diferencialde.html
- TOLD, G. (2009). SISTEMAS DE INFORMACION GEOGRAFICA . En G. TOLD, *SIG* (pág. 102). BOGOTA.
- TOWERS. (12 de 11 de 20O2). *LEAF*. Recuperado el 30 de 06 de 2017, de LEAF: http://www.leafndvi.tk/2015/04/principio-de-funcionamiento-de-leaf.html

Vandenberg. (23 de 11 de 2014). *Eureka*. Recuperado el 22 de 05 de 2017, de Eureka: http://danielmarin.naukas.com/2013/02/12/lanzamiento-del-landsat-8-atlas-v-401/

ZHONGMING. (03 de 11 de 2011). *NAUKAS*. Recuperado el 11 de 02 de 2017, de NAUKAS: http://danielmarin.naukas.com/2013/02/12/lanzamiento-del-landsat-8-atlas-v-401/

## **16. ANEXOS**

#### **Anexo 1 . - Aval de ingles**

#### **Anexo 2 . - Hojas de vida**

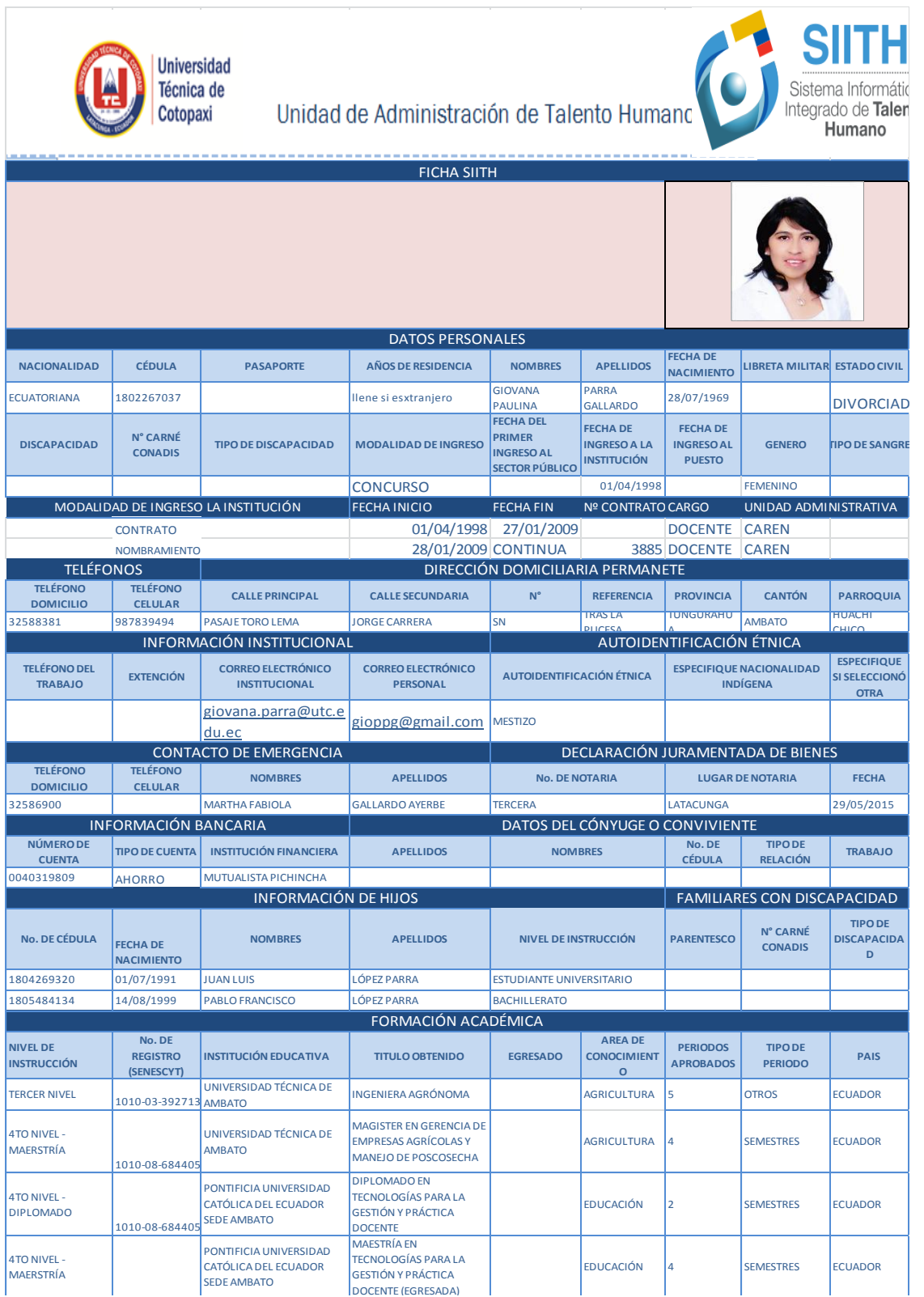
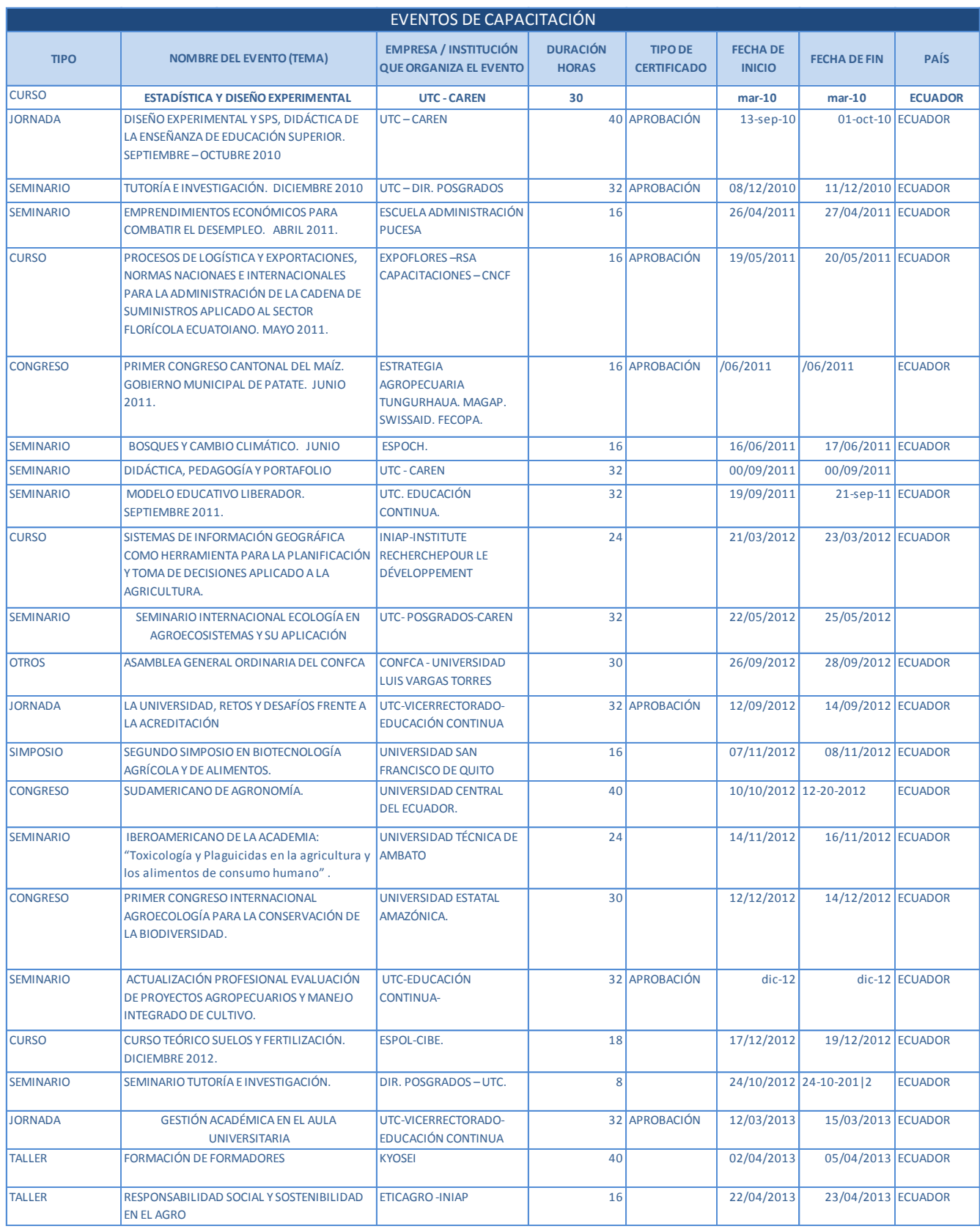

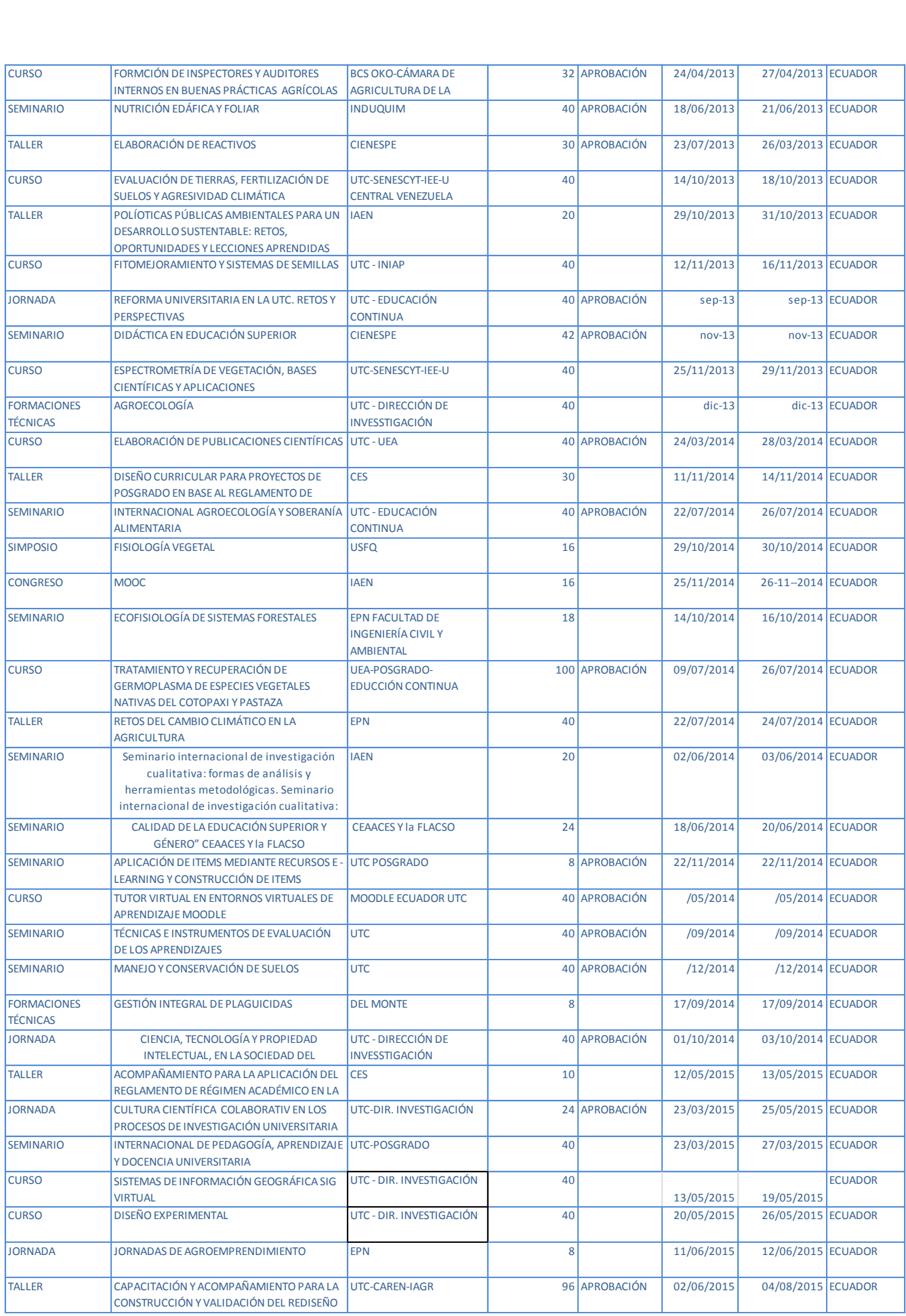

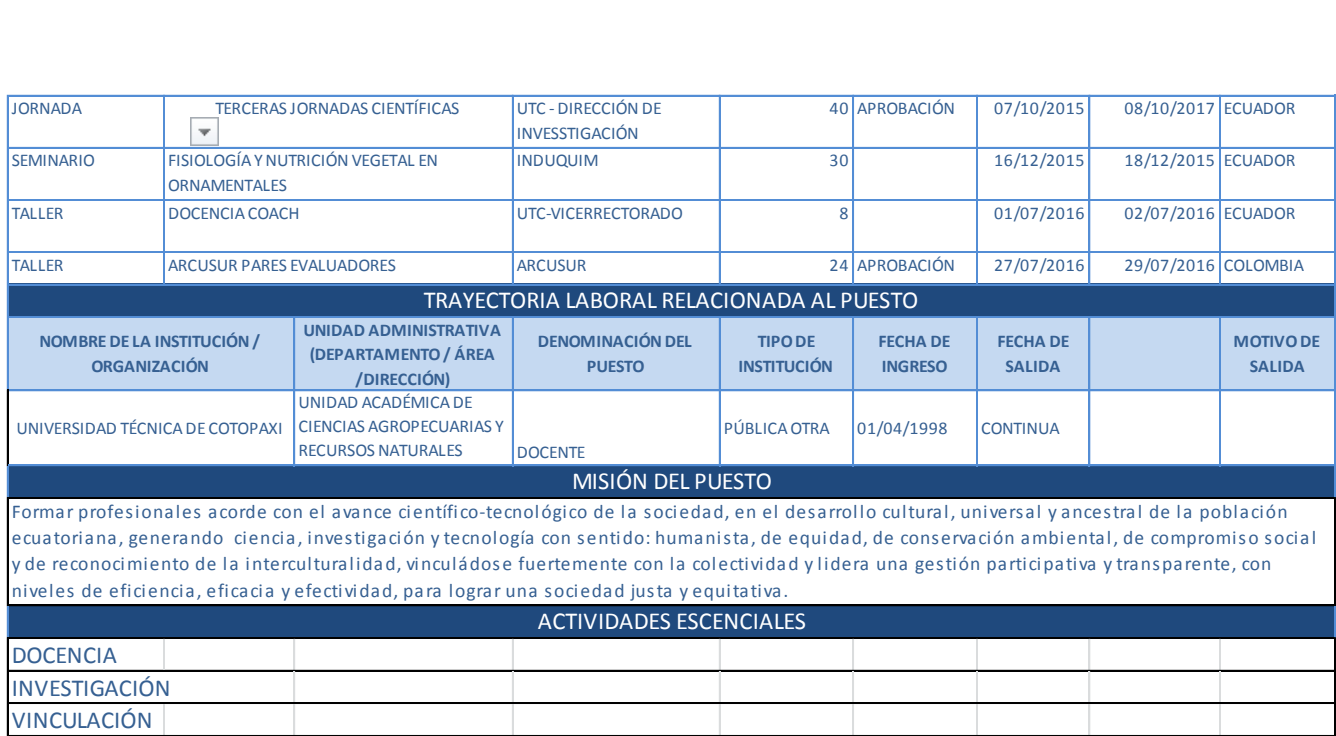

**FIRMA**

**---------------------------------------------**

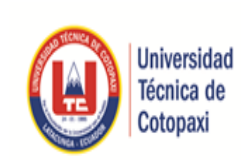

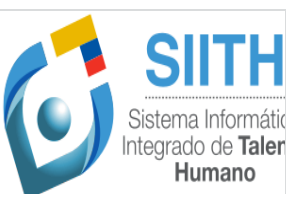

FOTO

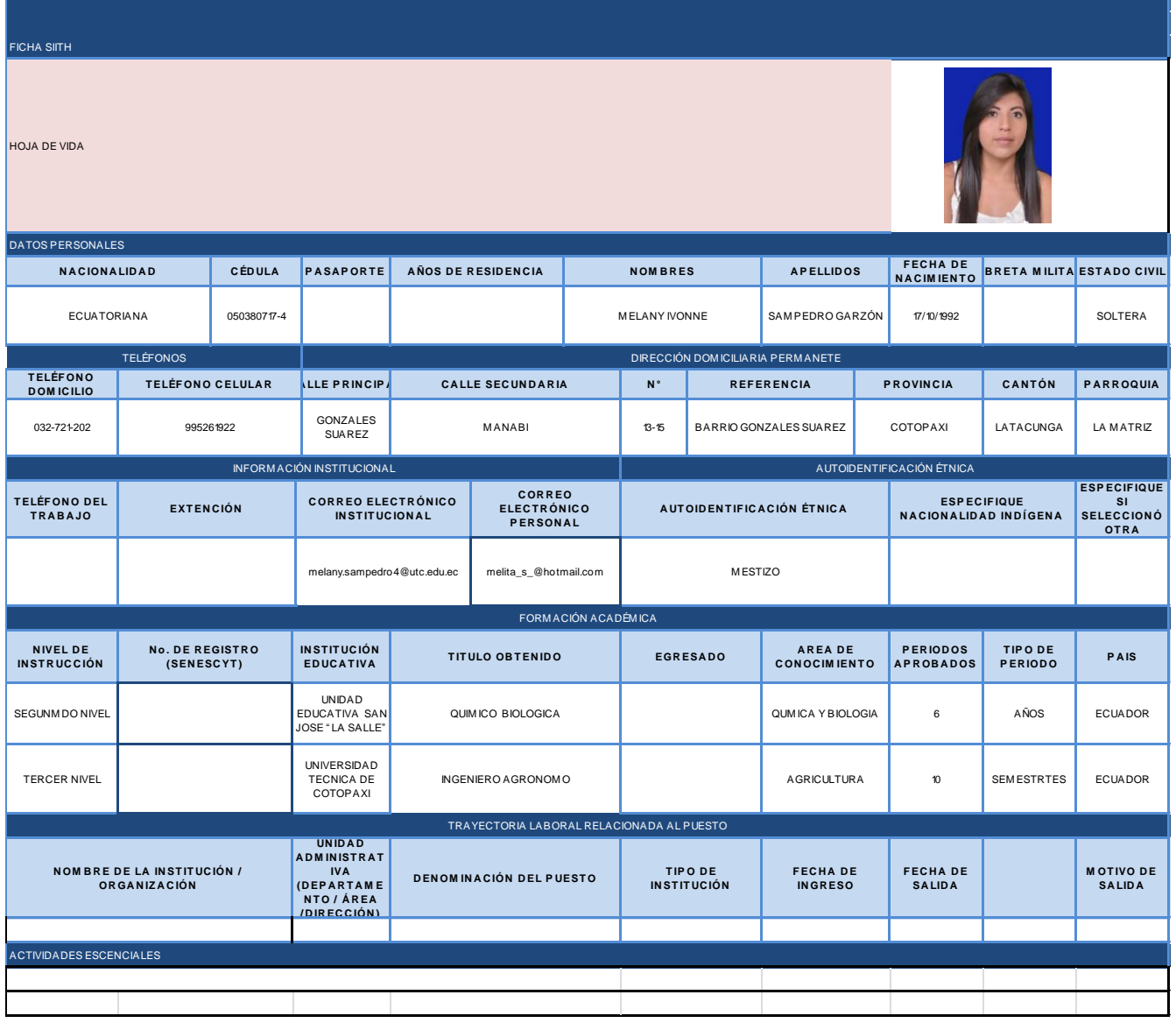

**--------------------------------------------------------------**

DOCENTE (EGRESADA)

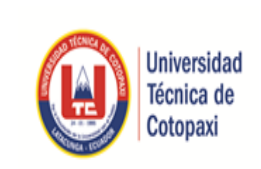

SIMPH<br>Sistema Informátic<br>Integrado de Taler<br>Humano

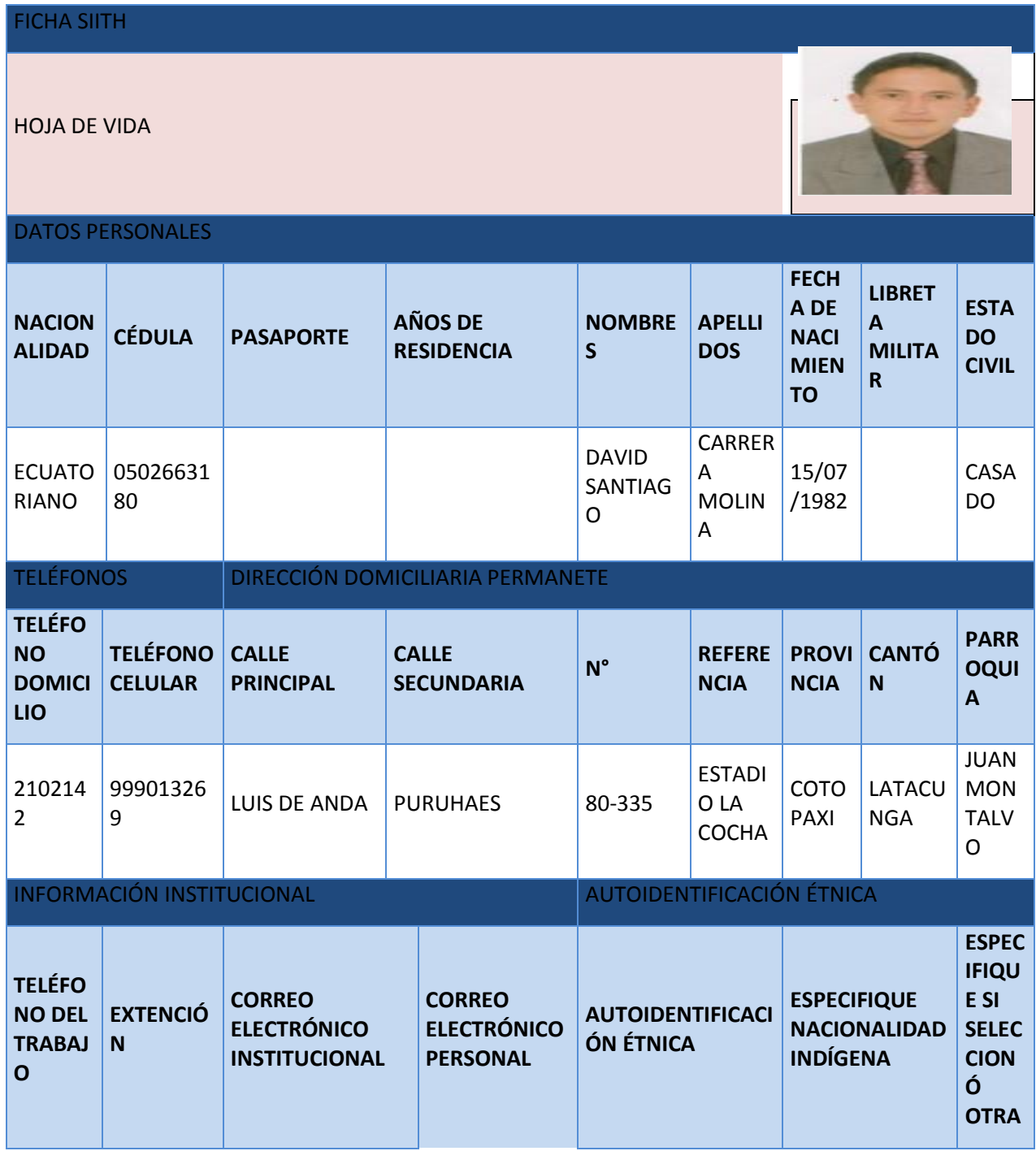

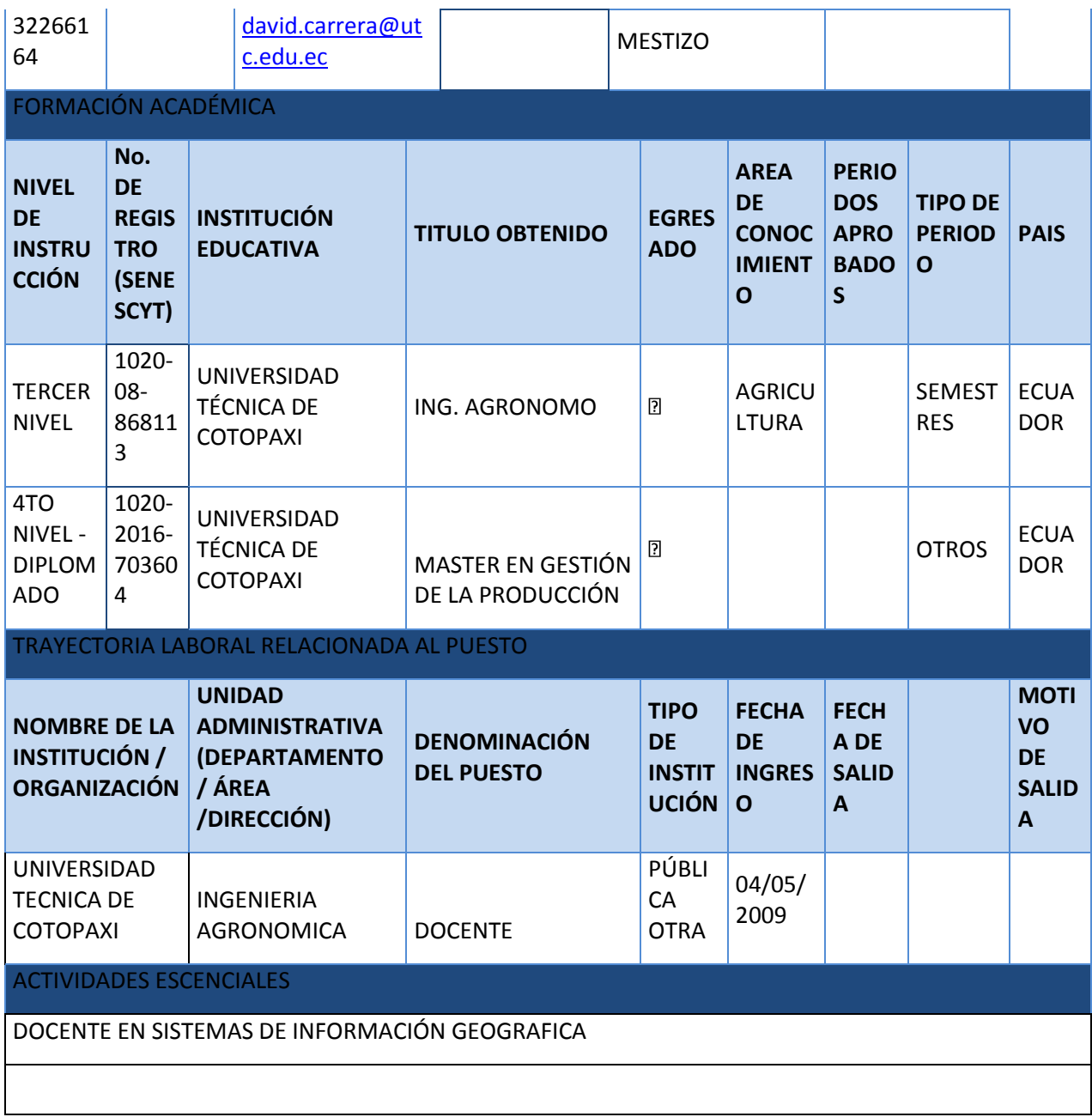

**--------------------------------------- --**

**FIRMA**

61

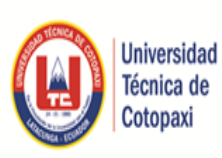

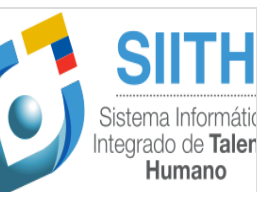

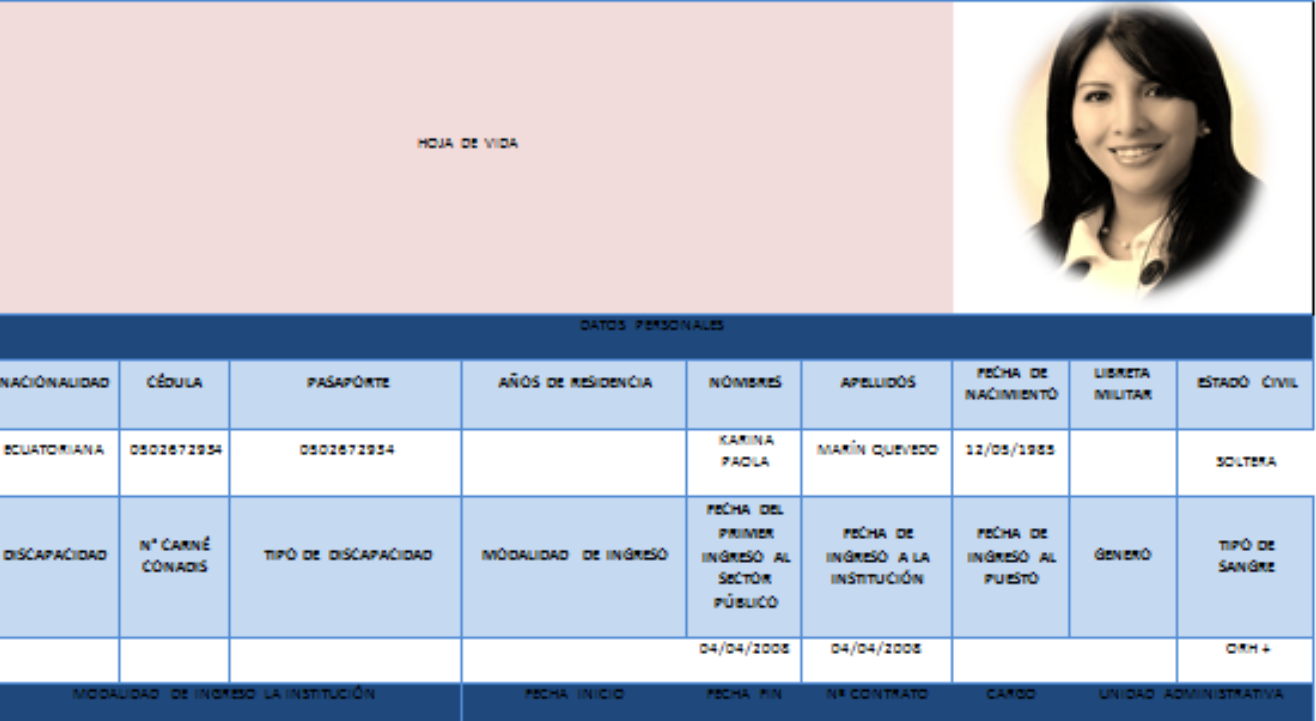

CONTRATO SERVICIOS OCASIONALES

30/09/2015

**DOCUME** 

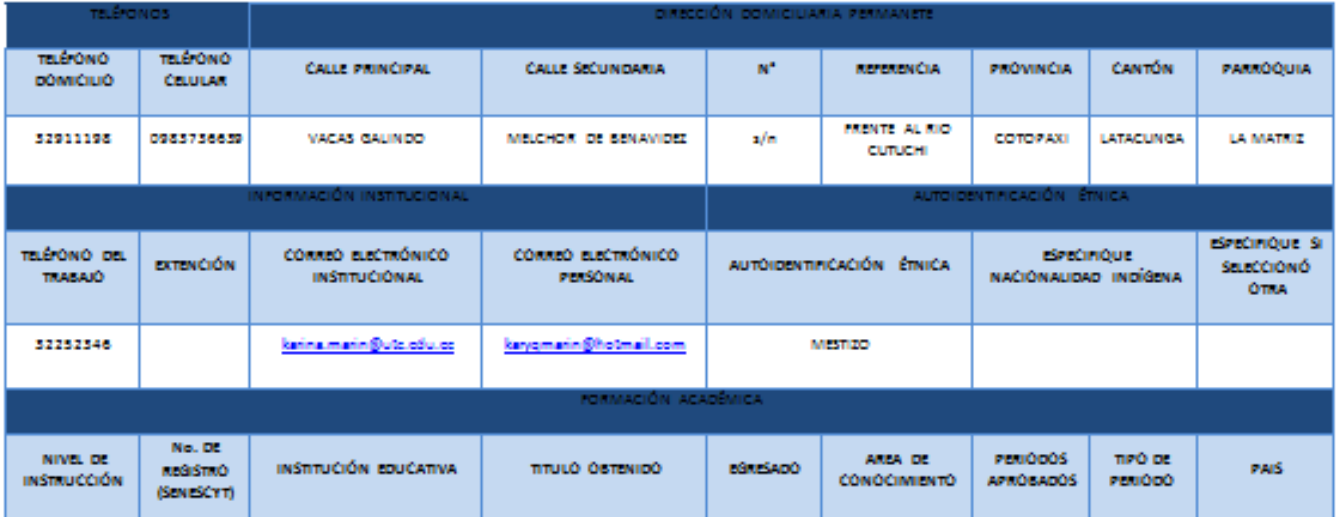

01/10/2014

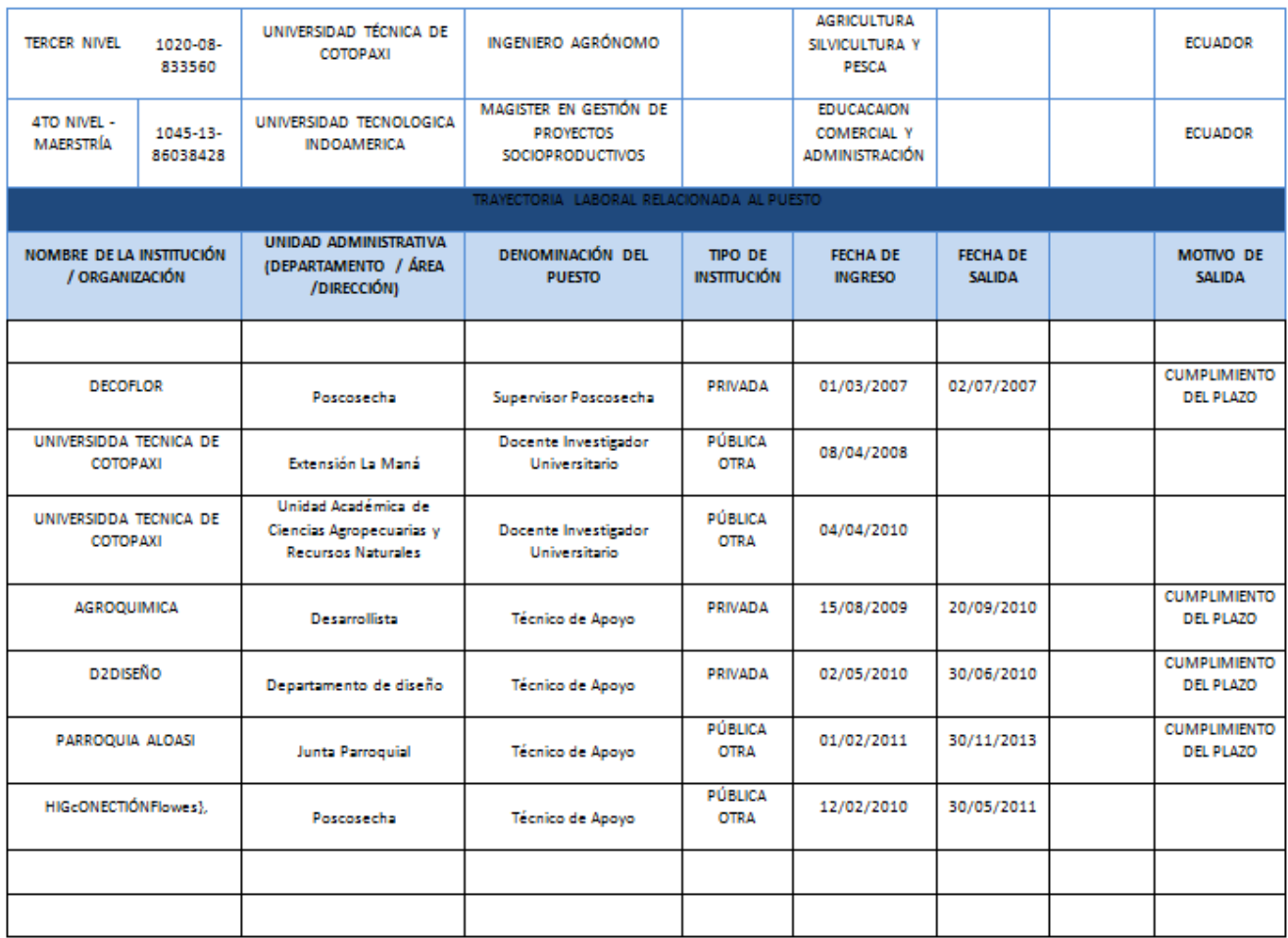

Firma

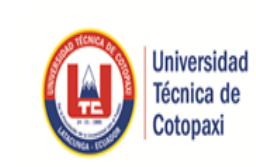

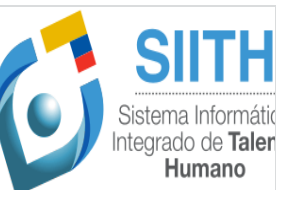

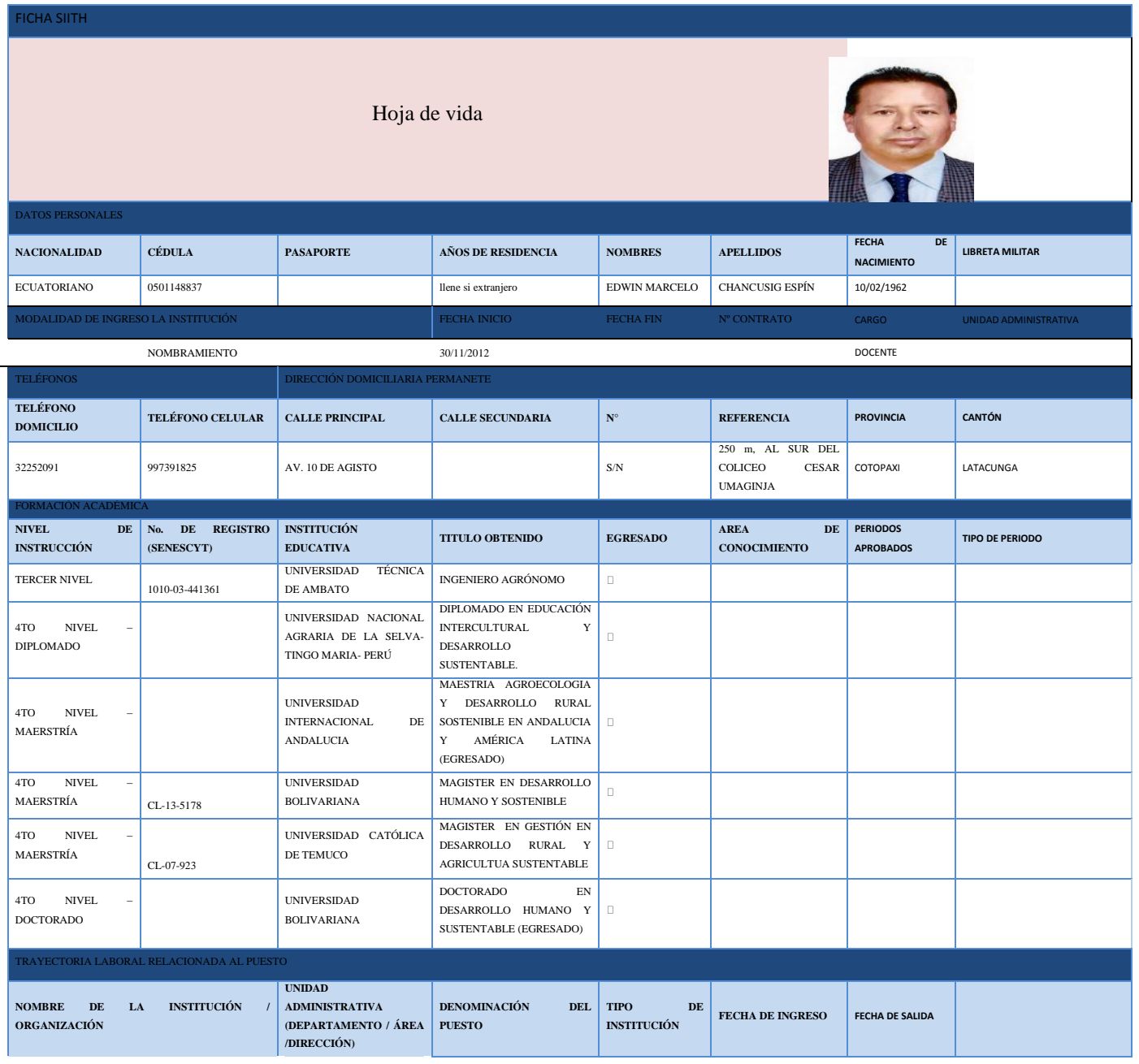

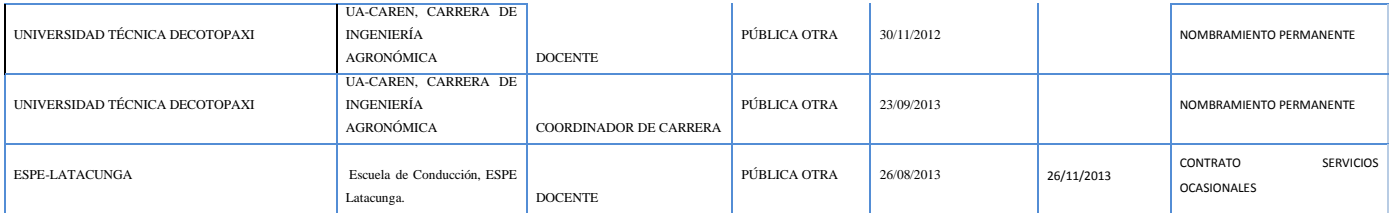

\_\_\_\_\_\_\_\_\_\_\_\_\_\_\_\_\_\_\_\_\_\_\_\_\_\_\_\_\_\_\_\_\_\_\_\_\_\_\_\_\_\_ Firma

## **Anexo 3. AREA DE ESTUDIO**

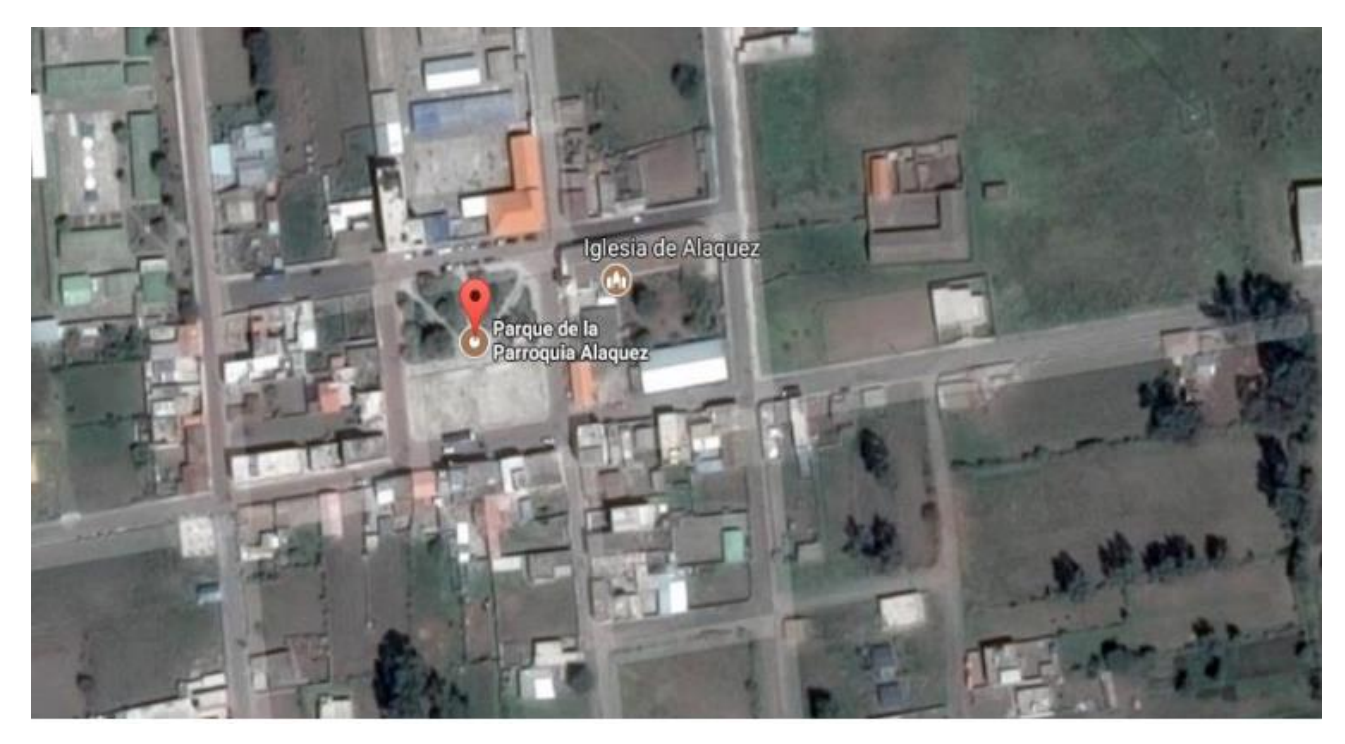

## **Anexo 4.- MODELO DIGITAL ELEBACION RASTER**

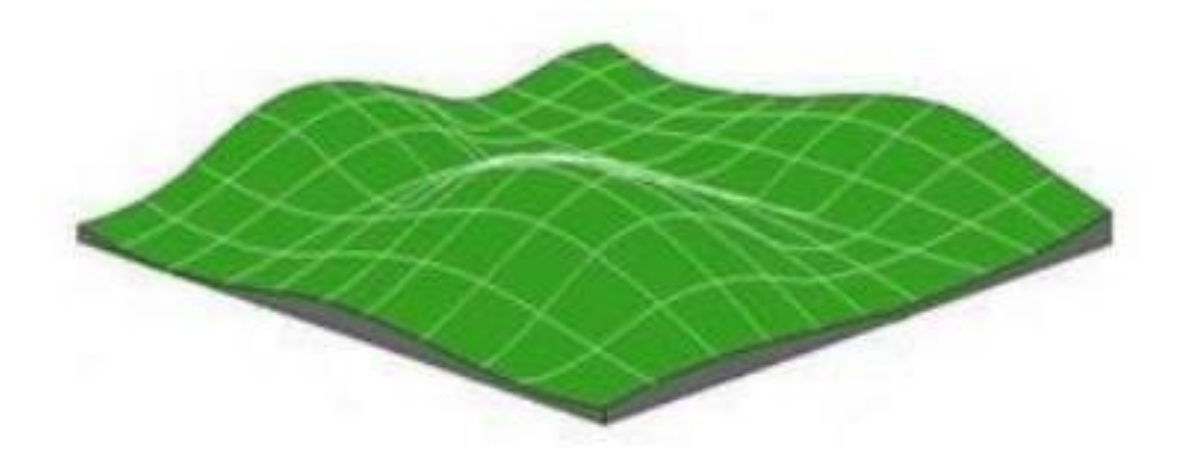

**Anexo 5. CULTIVO SANO NDVI**

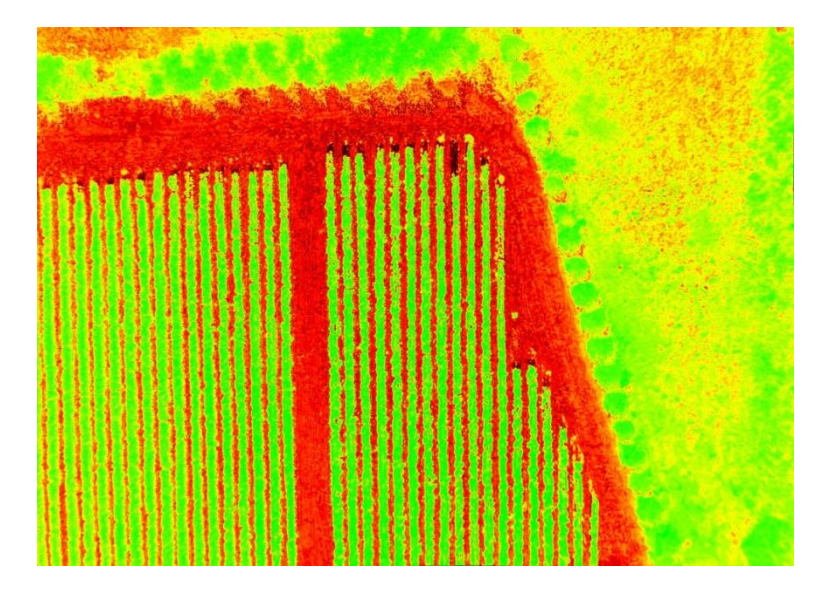

## **Anexo 6. PANSHAPERING**

## **CLASIFICACIÓN NO SUPERVISADA**

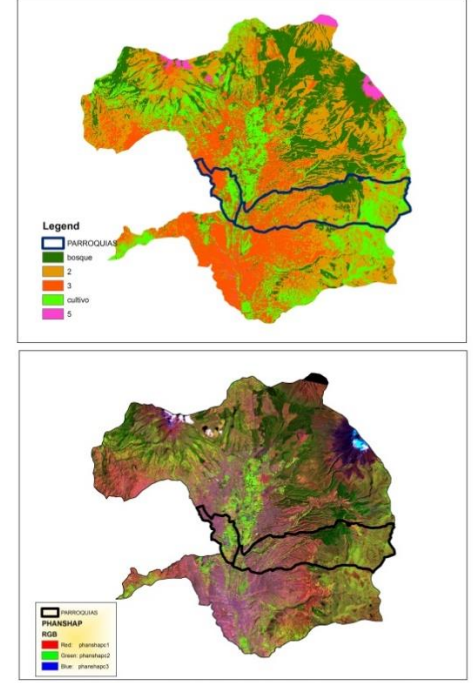

**PHANSHAPERING EN LANSADT8**